### **PERFIL DEL EGRESADO**

DE EDUCAC<br>Y CULTURA<br>Presidente de la

 $\sqrt{2}$ 

#### **PERFIL GENERAL**

El perfil profesional del Bachillerato Técnico en Informática pretende una sólida formación técnica, ética y humanística que le permita proyectar las competencias para incorporar y desarrollar programas informáticos, instalar (hardware y software), asistencia técnica, aplicación del pensamiento crítico y el método científico en los problemas propios de la especialidad, adecuándose a las exigencias de los cambios tecnológicos del mundo globalizado y acordes a las exigencias de la región.

#### **PERFIL ESPECÍFICO**

Al término de los cursos de formación del Bachillerato Técnico en Informática, se concibe un/a Auxiliar Técnico de **Nivel Medio** quien será capaz de:

- **1.** Emplear conocimientos científicos, humanísticos y tecnológicos en la práctica laboral de su especialidad y/o prosecución de estudios superiores.
	- a. Planificar, organizar, conducir y controlar, trabajos en el área de su competencia bajo el control y la dirección de instancias superiores.
	- b. Analizar y proponer soluciones a problemas informáticos acordes a su nivel de preparación.
	- c. Adaptarse a los cambios tecnológicos de la especialidad.
- **2.** Aplicar con eficiencia y eficacia los conocimientos tecnológicos e informáticos adquiridos, para la ejecución de trabajos de calidad.
	- a. Utilizar el pensamiento crítico, el método tecnológico y científico para el estudio y la resolución de problemas.
	- b. Elaborar presupuestos de los proyectos y/o trabajos que le son encomendados bajo la supervisión de instancias superiores.
	- c. Utilizar eficientemente los recursos del hardware, software y la literatura técnica correspondiente en formato impreso y/o digital.
- **3.** Aplicar habilidades y destrezas en el uso y desarrollo de aplicaciones informáticas.
	- a. Manejar con solvencia software de aplicaciones generales.
	- b. Desarrollar programas de aplicación de complejidad básica utilizando diversos paradigmas de programación.
	- c. Implementar capacidades emprendedoras para desarrollar proyectos, producir trabajos originales y resolver problemas.
- **4.** Desarrollar destrezas generales para el uso y mantenimiento de equipos informáticos.
	- a. Instalar y configurar sistemas informáticos básicos (hardware y software).
	- b. Realizar mantenimiento técnico preventivo y correctivo a equipos, insumos, productos y sistemas informáticos básicos.
	- c. Asistir para la compra-venta de equipos informáticos básicos.
	- d. Asistencia técnica a usuarios en el uso de sistemas informáticos básicos.
	- e. Utilizar con eficiencia equipos, procedimientos y técnicas habituales en la ejecución de trabajos de instalación y mantenimiento.
	- f. Montar, instalar y configurar una red de complejidad sencilla bajo la supervisión de instancias superiores.

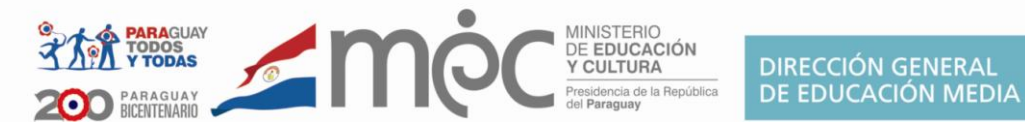

- **5.** Aplicar el pensamiento crítico y la ética en el manejo de informaciones y en el desempeño de sus funciones.
	- a. Aplicar criterios de calidad en los procesos para elaborar trabajos de producción de software.
	- b. Comunicar informaciones e ideas en forma creativa, usando con solvencia variedad de medios y de formatos.
	- c. Promover y practicar el uso seguro, legal y responsable de la información.
	- d. Demostrar actitud positiva frente al uso de las TIC´s como medio de comunicación interpersonal y grupal para apoyar la colaboración, el aprendizaje y la productividad.
	- e. Actuar con ética y responsabilidad en el manejo de equipos de terceros, instalación de software legal, calidad y veracidad de los componentes a instalar, así como el manejo eficiente de los tiempos para la realización de los trabajos encomendados.

#### **PERFIL OCUPACIONAL**

El campo laboral específico del Técnico se define por su participación bajo supervisión o de manera independiente según requerimientos de terceros para desempeñarse eficiente y eficazmente en pequeñas y medianas empresas de servicios públicos y/o privados donde el egresado del Bachillerato Técnico en Informática puede ser contratado como:

- Soporte técnico en hardware y software, en empresas de diversa índole
- Atención al cliente para solucionar problemas específicos del área informática, acorde a su nivel de preparación
- Auxiliar en un centro de cómputos
- Auxiliar técnico de mantenimiento de PC's
- Operador avanzado de computadoras
- Diseñador junior de páginas web
- Programador junior en empresas desarrolladoras de software
- Vendedor de Equipos informáticos y afines.
- Capacitar al personal para operar en forma básica equipos y dispositivos tecnológicos-informáticos.
- Capacitar y/o ejercer la tutoría del personal para operar en forma básica software de aplicaciones generales.
- Asesorar técnicamente en el mantenimiento y la compra-venta de equipos e insumos informáticos básicos a terceros.
- Emprendedor para la creación de su propia PYMES

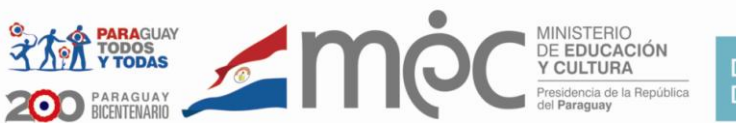

### **MALLA CURRICULAR**

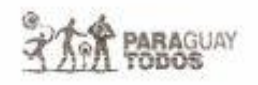

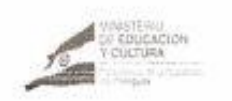

. 15

Cursos

2011

30 8 4

 $\ddot{6}$ 

 $\overline{3}$ 

2 Ž

 $\overline{2}$ 

21 12

 $\frac{4}{3}$ 

RESOLUCION N'**IL SIT BIS-**OR LA CUAL SE ESTABLECEN AJUSTES AL DISERO CURRICULAR NACIONAL DE LA EDUCACION MEDIA ANEXO 1

#### PLAN EXPERIMENTAL DE IMPLEMENTACIÓN 2010-2012

BACHILLERATO TÉCNICO EN SERVICIOS **ESPECIALIDAD:** 

#### **INFORMÁTICA**

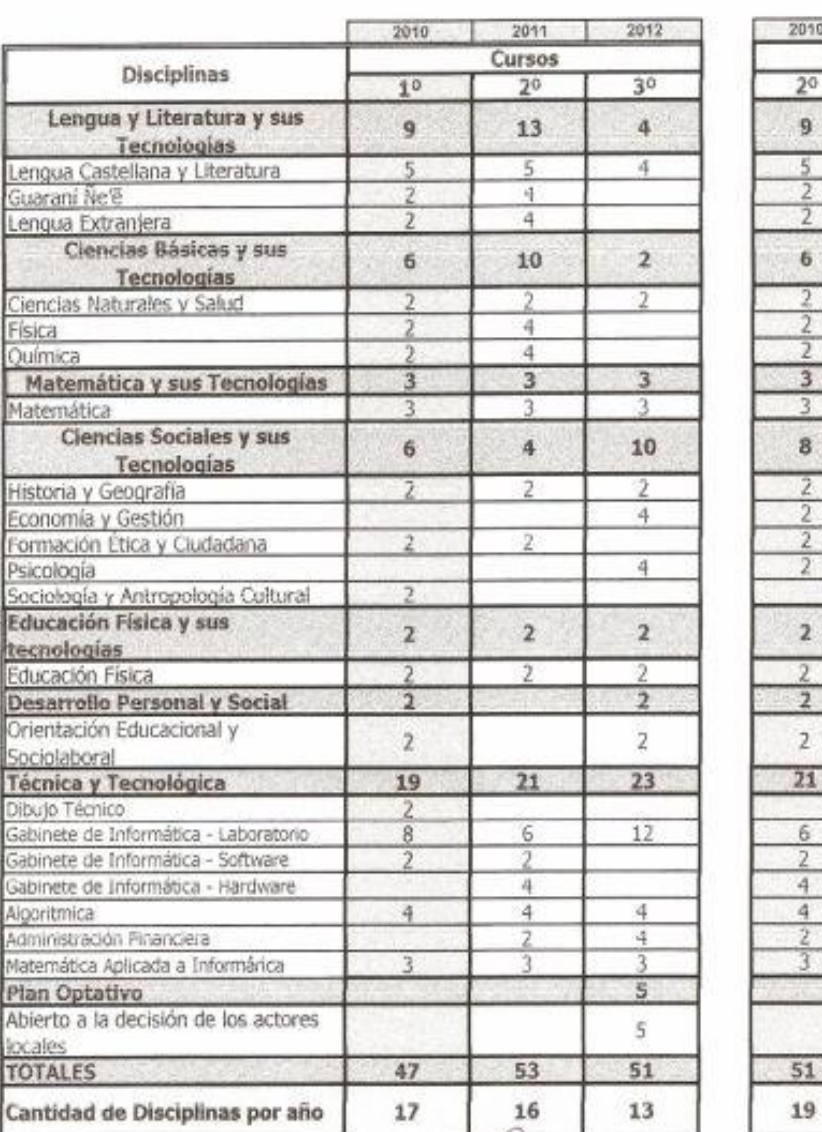

и¥ n Abog. RICARDO COLLABOR **BEL** CECCHA

3

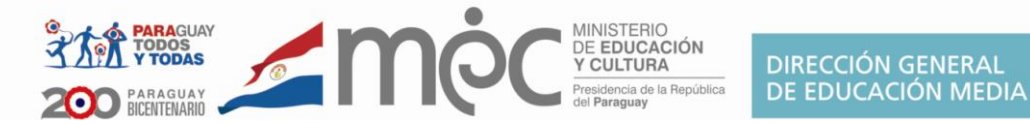

### **Competencias Generales de la Educación Media**

Durante los tres años de la Educación Media, y apoyados en las capacidades específicas aportados por las disciplinas, los estudiantes de este nivel desarrollarán las siguientes competencias a ser evaluadas a través de los proyectos educativos:

- **Comprendan** y **produzcan** diferentes tipos de textos orales y escritos con un nivel de proficiencia avanzada en las lenguas oficiales y con exigencias básicas en la lengua extranjera, para afianzar su desempeño comunicativo y social.
- **Analicen** obras de la literatura nacional, iberoamericana y universal para el desarrollo de la capacidad estética y sociocultural y el fortalecimiento de su identidad personal.
- **Utilicen** con actitud científica y ética las metodologías científica e investigativa en la comprensión y expresión de principios, leyes, teorías y fenómenos acontecidos en el medio ambiente y en la solución de situaciones problemáticas del entorno.
- **Planteen** y **resuelvan** problemas con actitud crítica y ética, utilizando el pensamiento lógico y el lenguaje matemático, para formular, deducir y realizar inferencias que contribuyan al desarrollo personal y social.
- **Comprendan** los fenómenos sociales a fin de consolidar su sentido de pertenencia y actuar como agentes de cambio.
- **Participen** con autonomía, emprendibilidad y actitud ética en la construcción de un Estado de Derecho que favorezca la vivencia cívica.
- **Apliquen** sus cualidades físicas, orgánicas y neuromusculares, y los fundamentos técnico-tácticos en la práctica sistemática de actividades físicas, deportivas y recreativas, dentro de un marco ético, a fin de construir un modelo de vida saludable.
- **Decodifiquen** y **utilicen** críticamente los lenguajes artísticos modernos y contemporáneos para enriquecer las posibilidades expresivas y comunicativas y valorar el patrimonio artístico cultural nacional y universal.

## **Competencia del Área Técnica y Tecnológica para la Especialidad**

**Utilicen** la tecnología, herramientas y contenidos variados en formato digital u otros, con autonomía y destreza integrando saberes con actitud democrática, crítica, ética, científica y tecnológica, para el desarrollo de software de aplicaciones informáticas básicas, asistencia y soporte técnico, adaptándose con visión prospectiva a los cambios que exigen la sociedad actual y globalizadora.

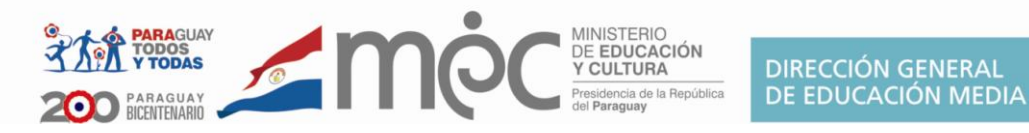

# **1er. Curso**

# Área Técnica y Tecnológica Plan Específico

Disciplina

# **DIBUJO TÉCNICO**

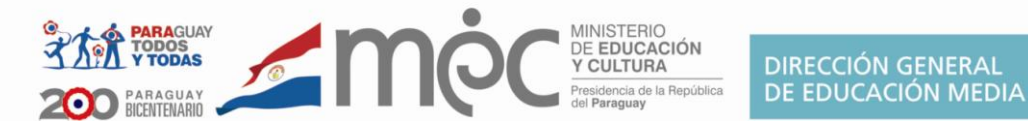

#### **Competencias para Dibujo Técnico**

**Resuelvan** problemas prácticos y teóricos mediante su interpretación gráfica, simulando y estructurando a partir de datos intuitivos y empíricos, pruebas de ensayo y error, partiendo de las bases geométricas y de representación del Dibujo Técnico que ha adquirido durante su formación.

## **Capacidades a ser desarrolladas a nivel nacional**

**Las capacidades en azul son imprescindibles para la disciplina**

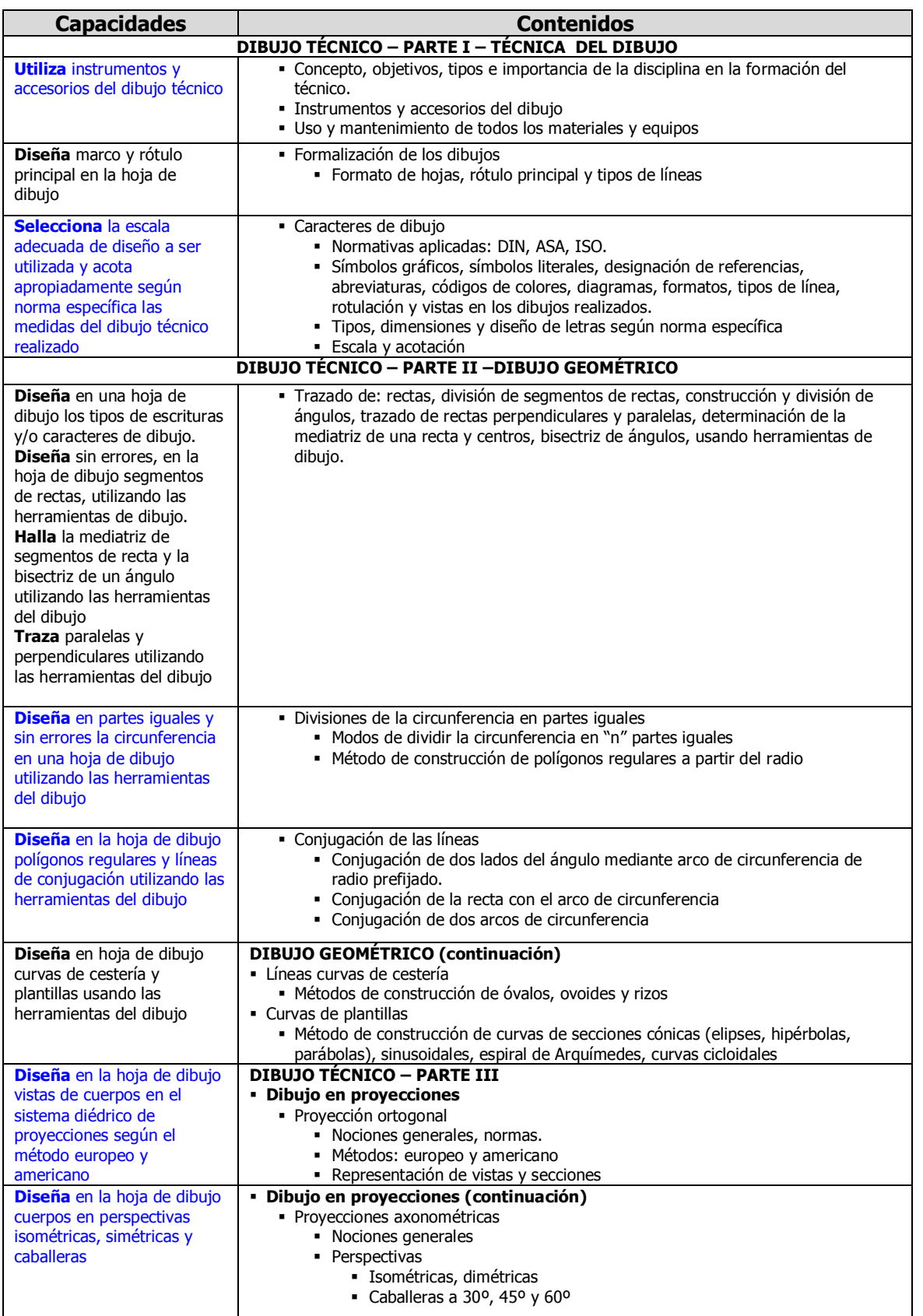

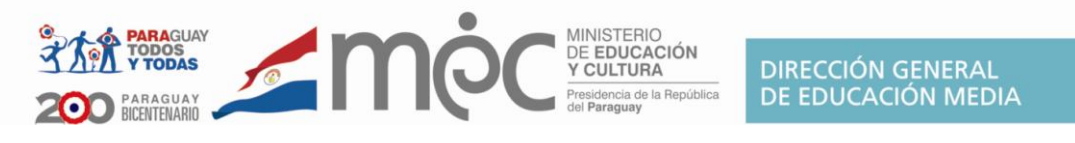

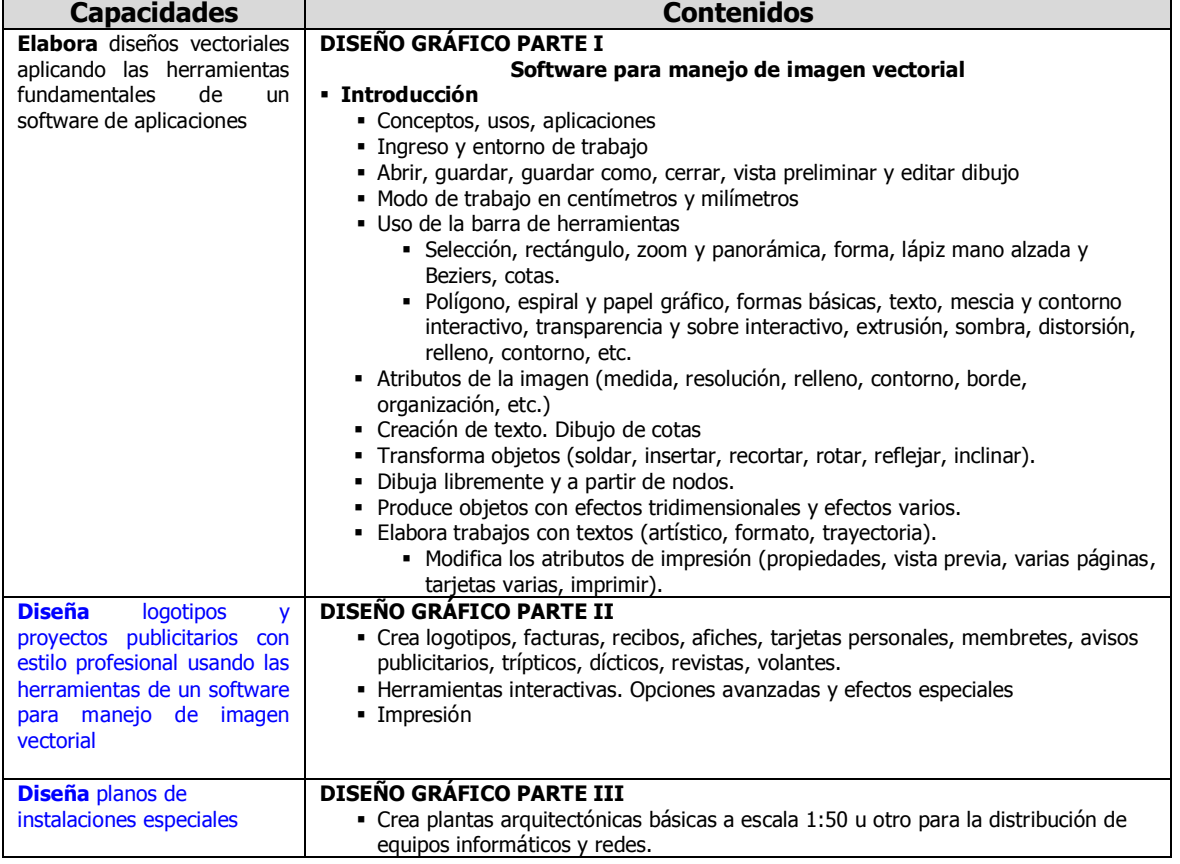

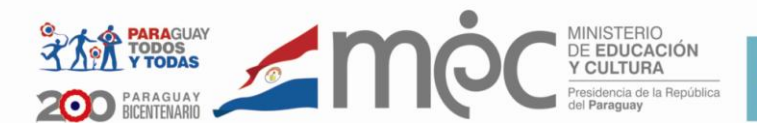

# **1er. Curso**

Área Técnica y Tecnológica Plan Específico

Disciplina

## **GABINETE DE INFORMÁTICA**

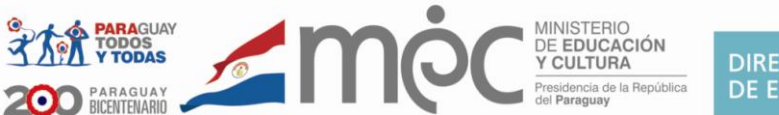

#### **Alcance de las competencias. Laboratorio y Software 1er. Curso**

Atendiendo a la competencia de la disciplina, al culminar el 1er Año, se espera que el/la alumno/a:

**Identifique** las partes físicas y lógicas de una computadora personal describiendo sus funciones y la relación entre los mismos, mediante técnicas teórico/prácticas enmarcados en normas de seguridad e higiene en el trabajo.

**Maneje** software de aplicaciones generales con autonomía y destreza elaborando trabajos de calidad aplicables a necesidades reales inmediatas.

**Adaptarse** a operar diferentes tipos y versiones de software en esencia similares a los aprendidos durante su formación.

# Capacidades a ser desarrolladas a nivel nacional $1$

| <b>Capacidades</b>                                                                                                    | <b>Contenidos</b>                                                                                                    |
|----------------------------------------------------------------------------------------------------|----------------------------------------------------------------------------------------------------|
| <b>Adquiere</b> conceptos<br>informáticos básicos.                                                                                       | - Introducción a la Informática<br>• Conceptos básicos:<br>- Conceptos de computadora, informática, procesamiento de datos.<br>· Sistema computacional: concepto, elementos. <sup>2</sup><br>- División de un computador: antigua y actual.<br>• Antigua: Hardware y software.<br>- Actual: CPU (División) y periféricos.<br>- Hardware, Software, datos, proceso, información, usuarios, etc. Principales<br>diferencias<br>- La necesidad de realizar cálculos con mayor rapidez<br>· Diferencia entre bits y bytes.<br>· Unidades de medida de: almacenamiento, velocidad, memoria, etc. |
| <b>Adquiere</b> nociones<br>referentes a los<br>antecedentes históricos de<br>la informática                                             | • Evolución histórica<br>- Hechos y personajes históricos<br>- Características de las primeras computadoras<br>• Evolución electrónica<br>· Diferencias entre las distintas generaciones de las computadoras.<br>- Clasificación de computadoras. Impacto social de la informática                                                                                                    |
| <b>Establece</b> las funciones de<br>los componentes internos y<br>externos del computador.                                              | Estructura básica del computador<br>٠<br>· Unidades de Entrada, Salida: concepto, tipos, funciones<br>· Unidades de Memoria: concepto, tipos, funciones.<br>· Unidades Central de Proceso: Concepto, función, componentes                                                                                                    |
| Compara las ventajas,<br>desventajas, usos,<br>aplicaciones y conexiones de<br>las diferentes unidades de<br>almacenamiento.             | Unidades de Almacenamiento Secundario o Auxiliar<br>Concepto. Importancia. Ventajas<br>• Funcionamiento, partes y tipos. Formas de Grabación<br>• Conexiones: concepto, tipos                                                                                                    |
| <b>Conoce</b> normas éticas y de<br>seguridad estipuladas en el<br>ámbito informático.                                                   | • Normas éticas y de seguridad<br>- La utilización de la información<br>- Lo informático como nueva forma de bien o propiedad<br>- Lo informático como instrumento de actos potencialmente dañinos<br>• Preceptos morales generales<br>- Responsabilidades profesionales más específicas<br>· Obligaciones de liderazgo organizativo                                                                                                    |
| Adopta postura crítica y<br>racional teniendo en cuenta<br>las necesidades y recursos<br>disponibles a la hora de<br>elegir un software. | • Software Propietario<br>• Concepto e importancia<br>• Normativas nacionales e internacionales<br>- Leyes del Derecho del autor<br>• ¿Por qué proteger el software?<br>• La Piratería<br>• Daños y perjuicios<br>• Ventajas del Software Propietario                                                                                                    |
| <b>Analiza</b> las ventajas y<br>desventajas de utilizar un<br>software libre.                                                           | • Software Libre<br>• Origen<br>- Filosofía del software libre<br>• Características. Ventajas y desventajas                                                                                                    |

Bachillerato Técnico en Informática - Ajustes Curriculares 2011 - Plan experimental **Bachillerato Técnico en Informática - Ajustes Curriculares 2011 - Plan experimental**

 $1$  Las capacidades en azul son esenciales de la disciplina

<sup>&</sup>lt;sup>2</sup> Alcalce, M. Informática Básica

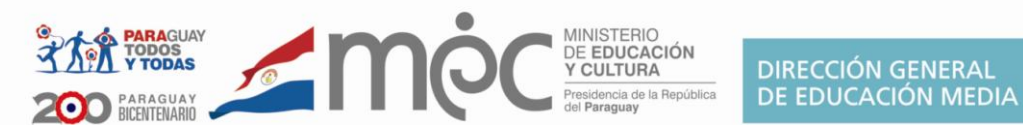

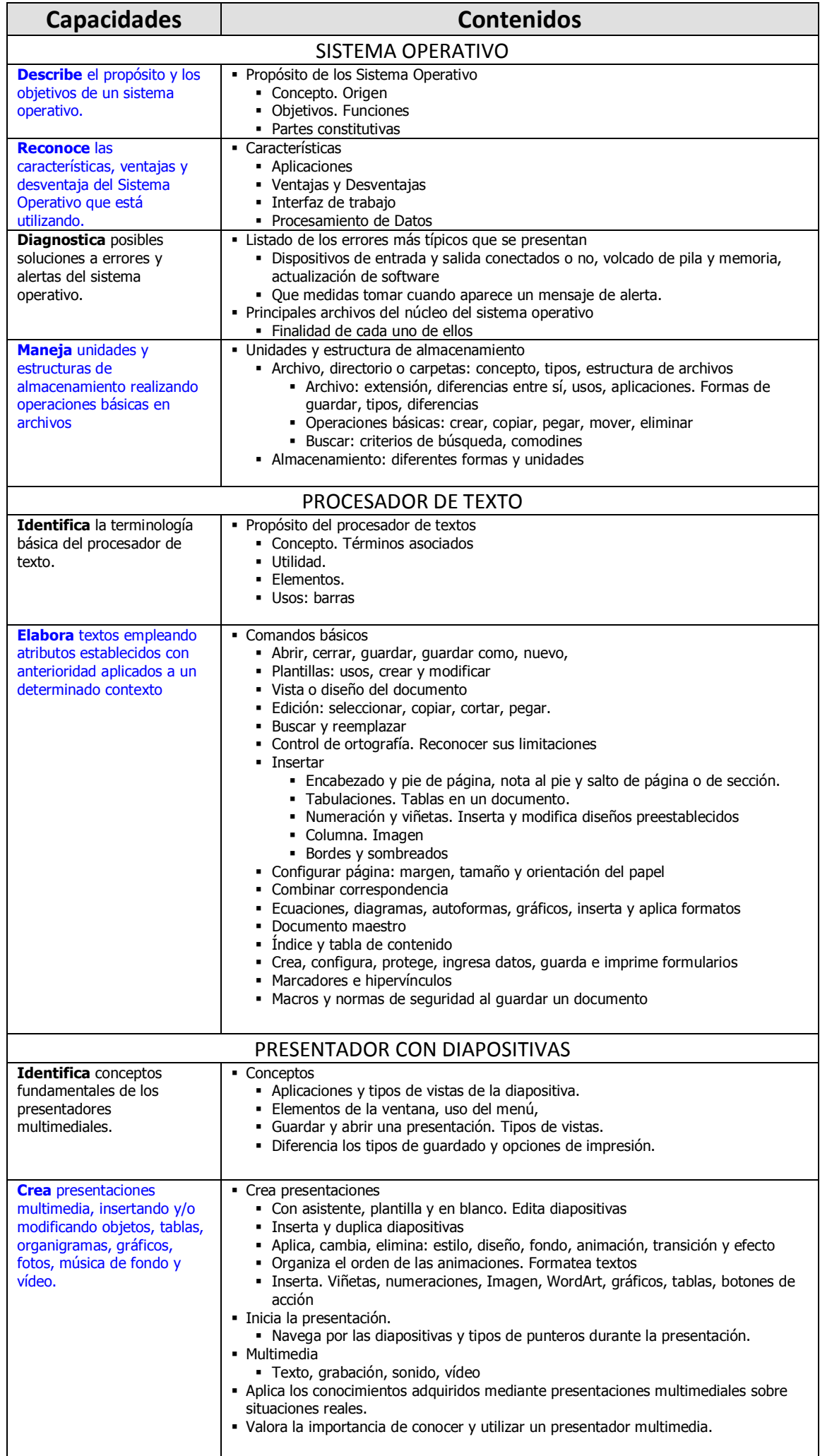

Bachillerato Técnico en Informática - Ajustes Curriculares 2011 - Plan experimental **Bachillerato Técnico en Informática - Ajustes Curriculares 2011 - Plan experimental**

| <b>Capacidades</b>                                                                                                    | <b>Contenidos</b>                                                                                                    |
|----------------------------------------------------------------------------------------------------|----------------------------------------------------------------------------------------------------|
|                                                                                                    | PLANILLA ELECTRÓNICA                                                                                                    |
| Identifica conceptos<br>fundamentales de una hoja<br>de cálculo empleando los<br>comandos más frecuentes.                                                    | · Introducción<br>• Concepto. Partes. Elementos. Tipos de datos<br>· Ingresa información<br>• Operaciones con celdas (variar tamaño, tipos de punteros<br>· Distingue los comandos de copiar, cortar, pegar, copiar formato, pegado<br>especial, guardar y guardar como<br>· Formatea una planilla. Formato condicional<br>· Inserta y modifica encabezado, pie de página, salto de fila y de columna,<br>configura una página<br>· Insertar y eliminar filas, columnas, libros y mover/copiar hoja.<br>- Crea, edita, revisa e imprime una planilla.                                                                                                    |
| Emplea fórmulas en la<br>resolución de cálculos con<br>diferentes tipos de datos                                                                             | - Manipulación de datos<br>- Interpreta fórmulas, usa el asistente de funciones y el llenado automático.<br>- Aplica el uso de referencias y rangos en una fórmula.<br>· Distingue comandos como validar celdas, filtro, subtotales, consolidar.<br>- Ordena una planilla de acuerdo a diferentes criterios.<br>- Interpreta fórmulas básicas (suma, resta, multiplicación, división, promedio,<br>máximo, mínimo) y avanzadas (funciones lógicas, función si, redondeo, entero,<br>y otros).                                                                                                    |
| Representa gráficamente<br>los resultados.                                                                                                    | Gráficos<br>- Elabora gráficos a partir de los datos de una hoja de cálculo.<br>- Observa las partes de un gráfico (por ejemplo título, leyenda, etc.)<br>Genera y modifica el formato (relleno, bordes, etc.), el tipo de un gráfico que se<br>adecue a sus necesidades.<br>· Interpreta los datos graficados.                                                                                                    |
| <b>Aplica</b> los recursos que<br>ofrece el programa y los<br>conocimientos adquiridos<br>para presentar trabajos<br>utilizando una planilla<br>electrónica. | • Aplicaciones frecuentes<br>- Elabora planilla de liquidación de salario, vacaciones, beneficios del personal y<br>otros.<br>- Realiza ejercicios para aplicar diferentes cálculos y fórmulas a una planilla sobre<br>datos provenientes de su entorno inmediato.<br>- Determina e interpreta datos y los grafica.                                                                                                    |
|                                                                                                    | DISEÑADOR PARA PUBLICACIONES                                                                                                    |
| <b>Identifica</b> los recursos del<br>programa para realizar una<br>publicación.                                                                             | • Introducción<br>• Concepto. Elementos.<br>· Objeto independiente. Aplicaciones<br>· Uso de plantillas.<br>• Ventajas y desventajas                                                                                                    |
| <b>Aplica</b> conocimientos<br>adquiridos en la elaboración<br>de publicaciones para un<br>determinado contexto.                                             | · Publicaciones<br>• Elabora publicaciones: anuncios, boletines, catálogos, folletos, tarjetas<br>personales y postales, páginas web.<br>· Selecciona el asistente más adecuado para realizar las publicaciones. Inserta<br>imágenes y texto a la publicación.<br>• Combinación de colores. Diseños de publicación.<br>- Edita y personaliza las publicaciones realizadas.<br>· Diseño de página: márgenes, configurar página, organizar páginas.<br>• Opciones de impresión.                                                                                                    |
|                                                                                                    | APLICACIONES DE LA INFORMÁTICA                                                                                                    |
| <b>Reflexiona</b> sobre las<br>aplicaciones actuales de la<br>informática <sup>3</sup> .                                                                     | - Aplicaciones informáticas en la actualidad<br>• Comercial, Administrativa, Medicina, Educación, Servicios básicos, Gobierno,<br>• Comercio Electrónico<br>• Concepto. Clasificación. Elementos. Ventajas y Desventajas.<br>- Aplicaciones en la actualidad<br>• Realidad Virtual<br>• Concepto. Importancia. Alcances y Tendencias<br>- Aplicaciones en la actualidad<br>· Inteligencia Artificial<br>• Concepto. Clasificación. Importancia y Tendencias.<br>- Aplicaciones en la actualidad<br>• Amenazas Informáticas<br>• Conceptos. Características. Clasificación. Daños que ocasiona.<br>• Virus. Concepto. Tipos. Daños que ocasionan. Prevención y solución.<br>• Hackers, crackers.<br>• Seguridad Informática<br>• De la información<br>• De los equipos informáticos |

 $^3$  Éstos contenidos están sujetos a las nuevas tendencias tecnológicas

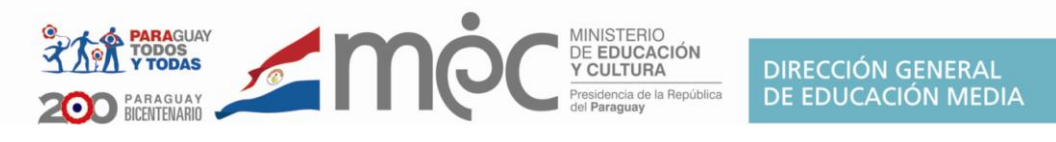

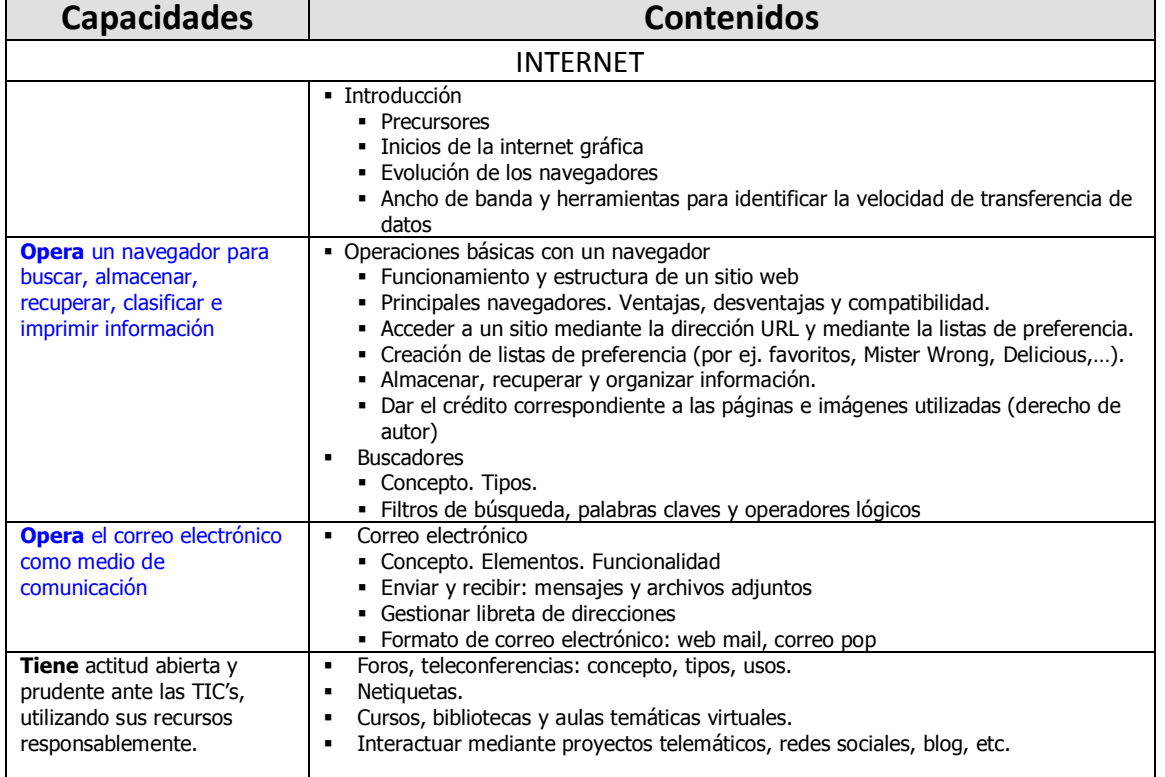

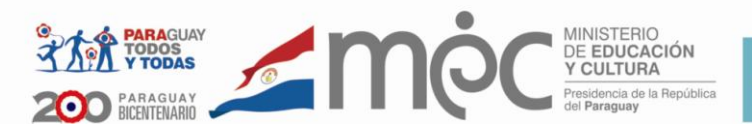

# **2do. Curso**

Área Técnica y Tecnológica Plan Específico

Disciplina

### **GABINETE DE INFORMÁTICA**

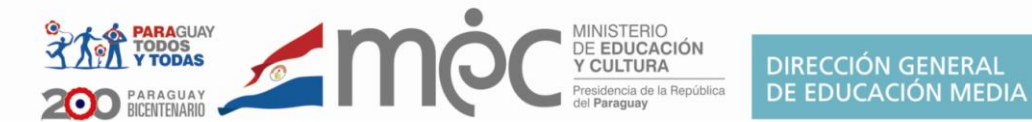

#### **Competencia para Gabinete de Informática – Software 2do. Curso**

**Elabore** programas y subprogramas empleando diferentes tipos de paradigmas de programación para la solución determinados problemas.

**Desarrolle** el diseño, la implementación y la gestión de un sitio y/o página web con actitud abierta, responsable, crítica y ética que se caractericen por ser dinámicas, creativas y aplicables a necesidades de su entorno inmediato teniendo presente los aportes de las nuevas tecnologías.

**Aplique** herramientas multimedias en la creación de imágenes y películas requeridas en situaciones determinadas.

#### **Las capacidades en azul son esenciales de la disciplina**

### **Capacidades a ser desarrolladas a nivel nacional**

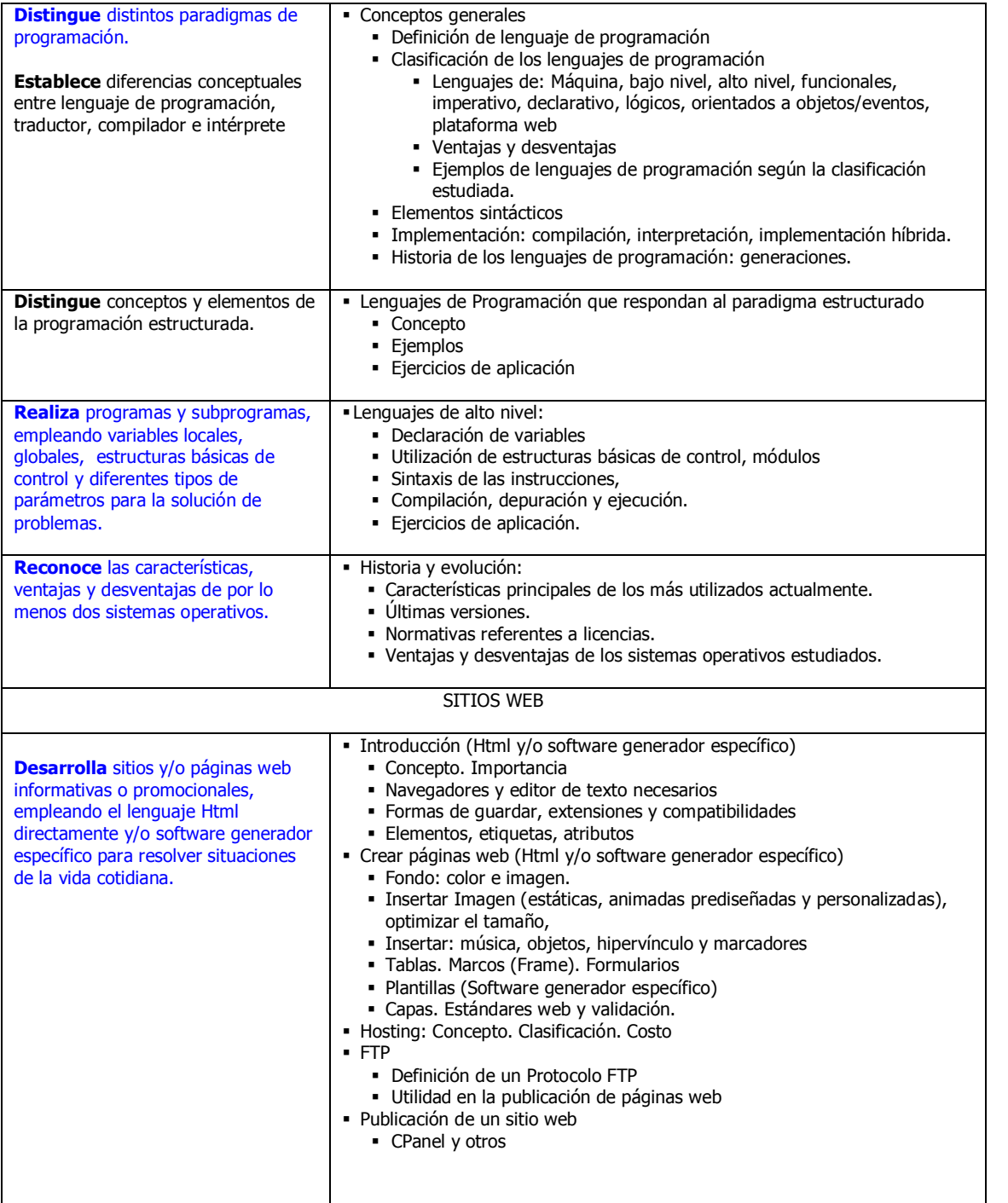

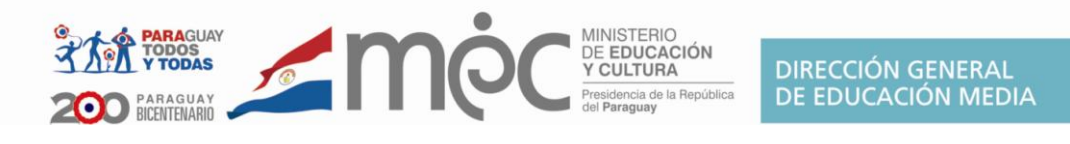

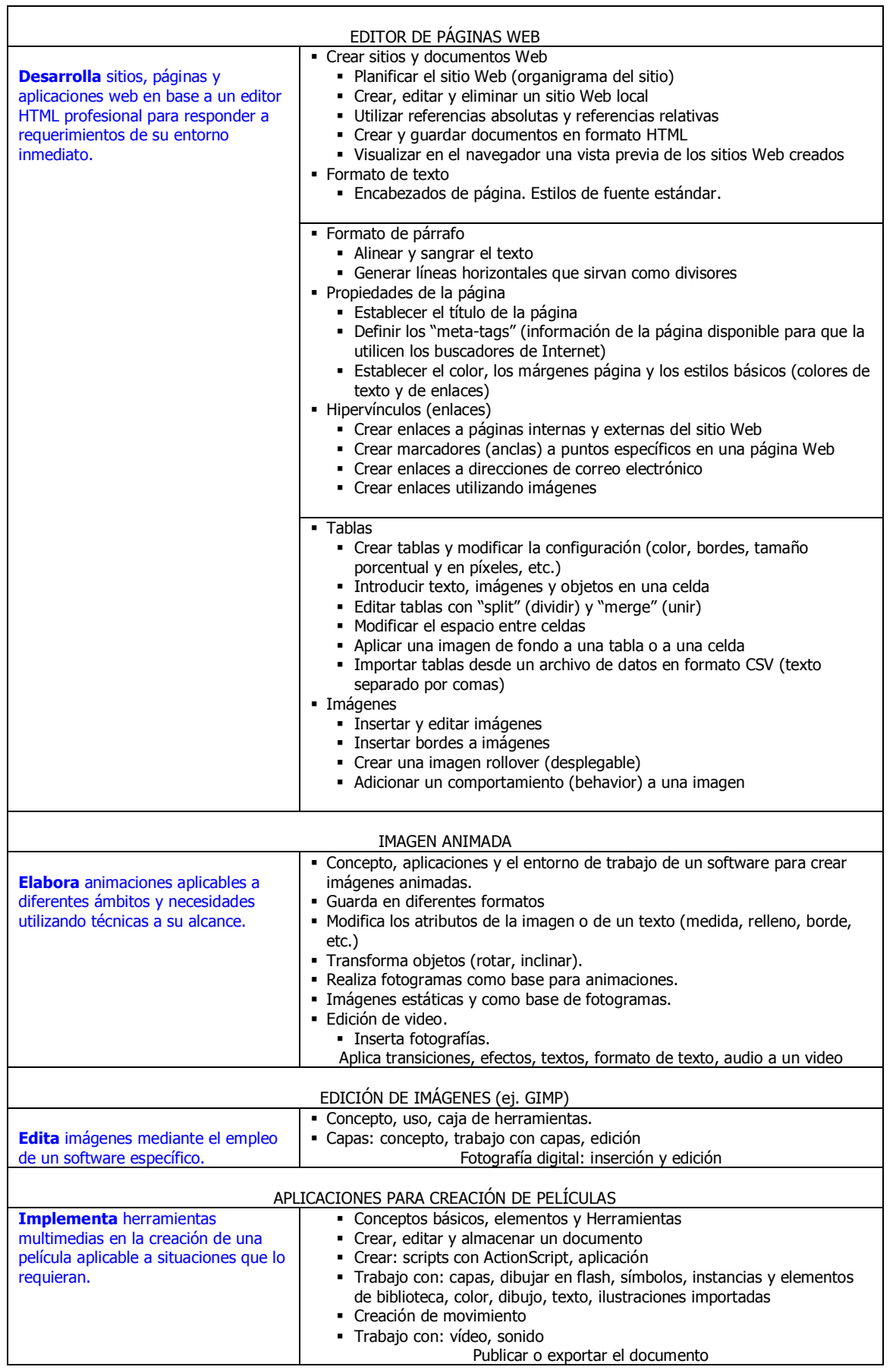

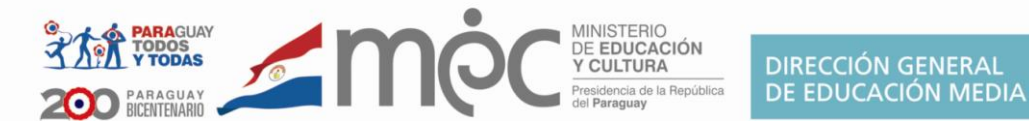

#### **Competencias para Gabinete de Informática 2do. Curso (Hardware, Software y Laboratorio)**

**Aplique** conocimientos y principios en el ensamble, configuración, instalación, diagnóstico, mantenimiento de computadoras y redes informáticas bajo la supervisión de instancias superiores, proponiendo soluciones a problemas informáticos acordes a su nivel de preparación.

**Instale** software de sistema y de aplicación, configurando y garantizando el funcionamiento óptimo de los dispositivos y demás componentes del sistema informático.

**Actúe** con ética y responsabilidad en el manejo de equipos y programas de terceros.

#### **Las capacidades en azul son esenciales de la disciplina Capacidades a ser desarrolladas a nivel nacional**

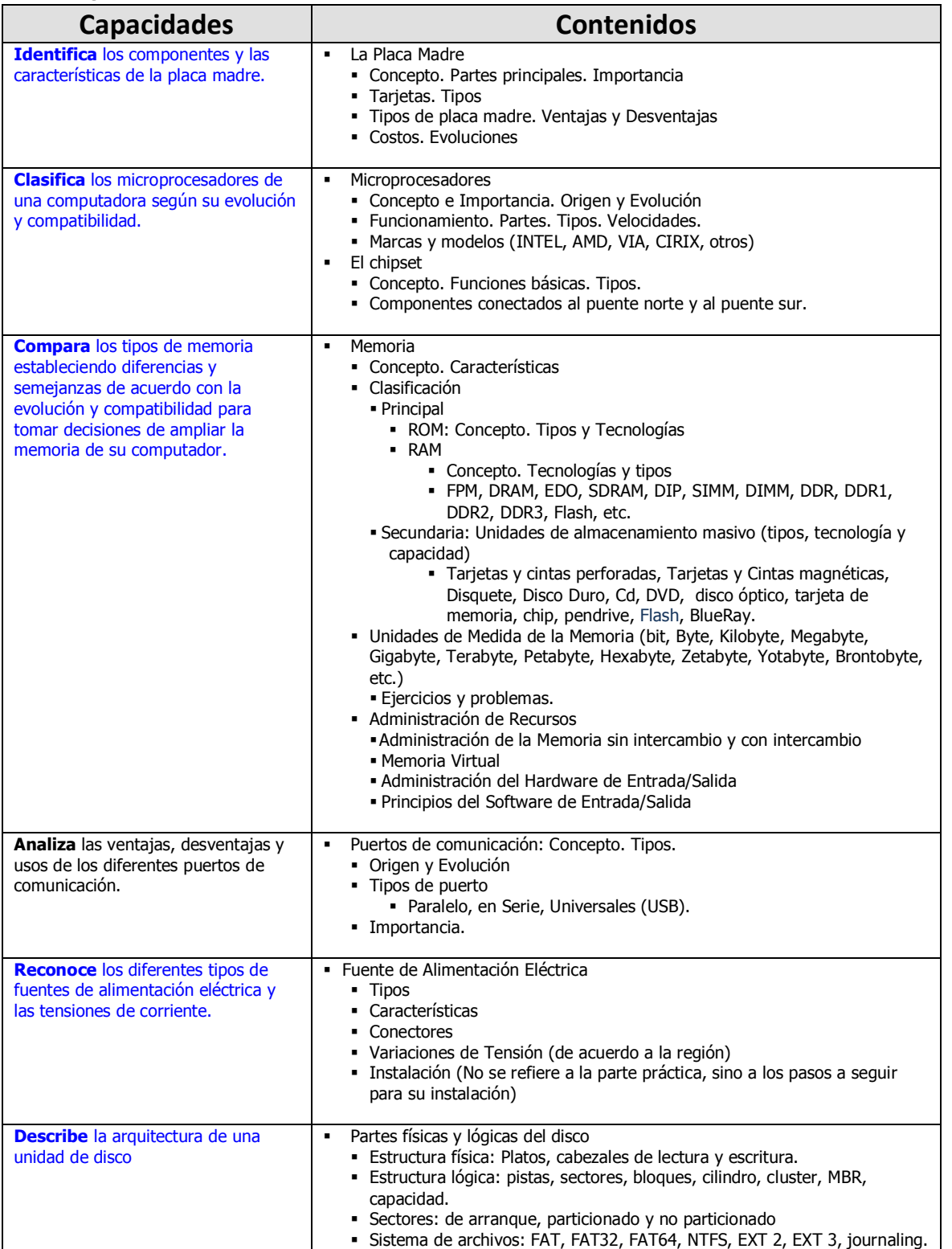

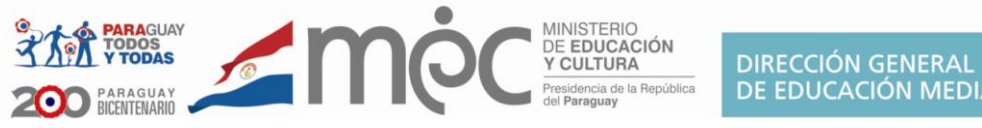

evolución

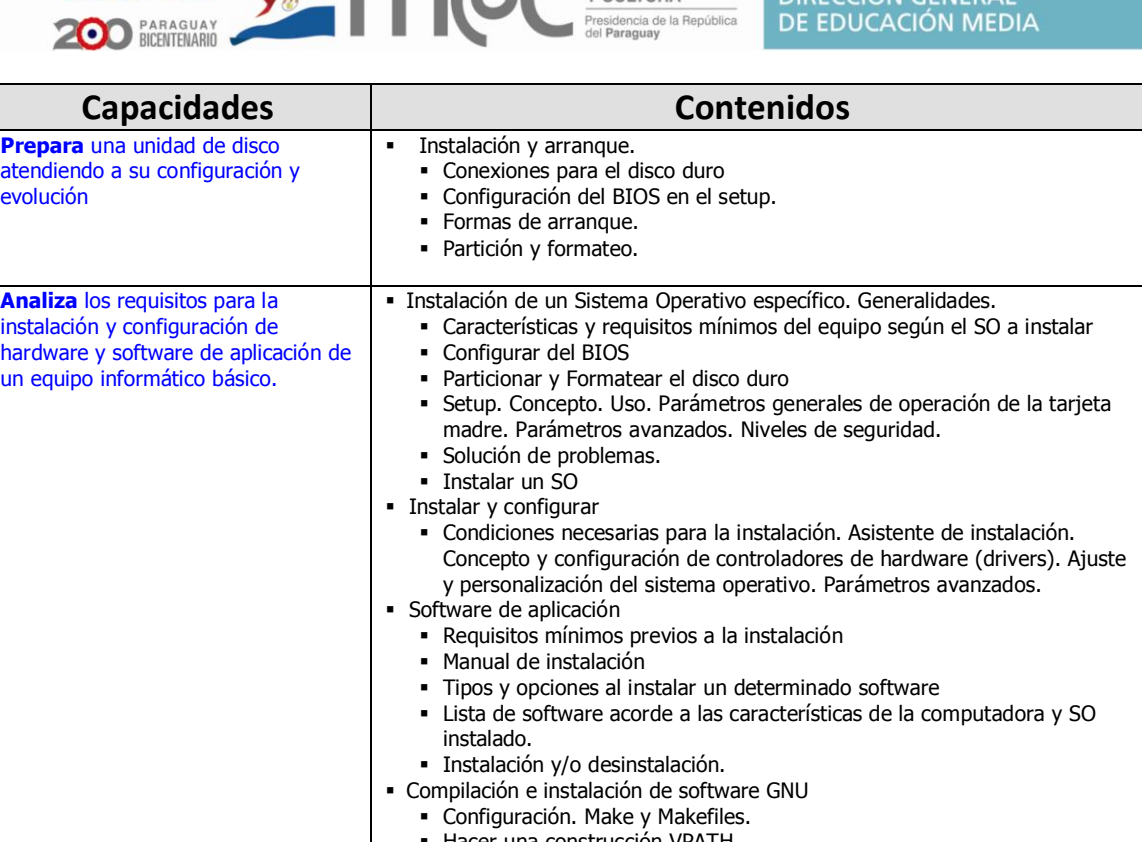

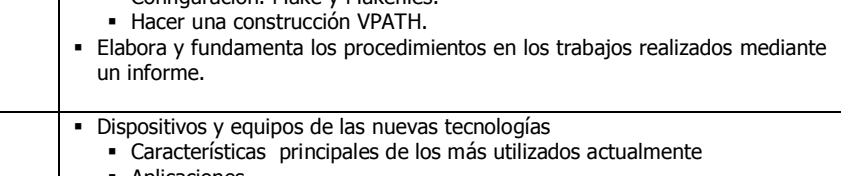

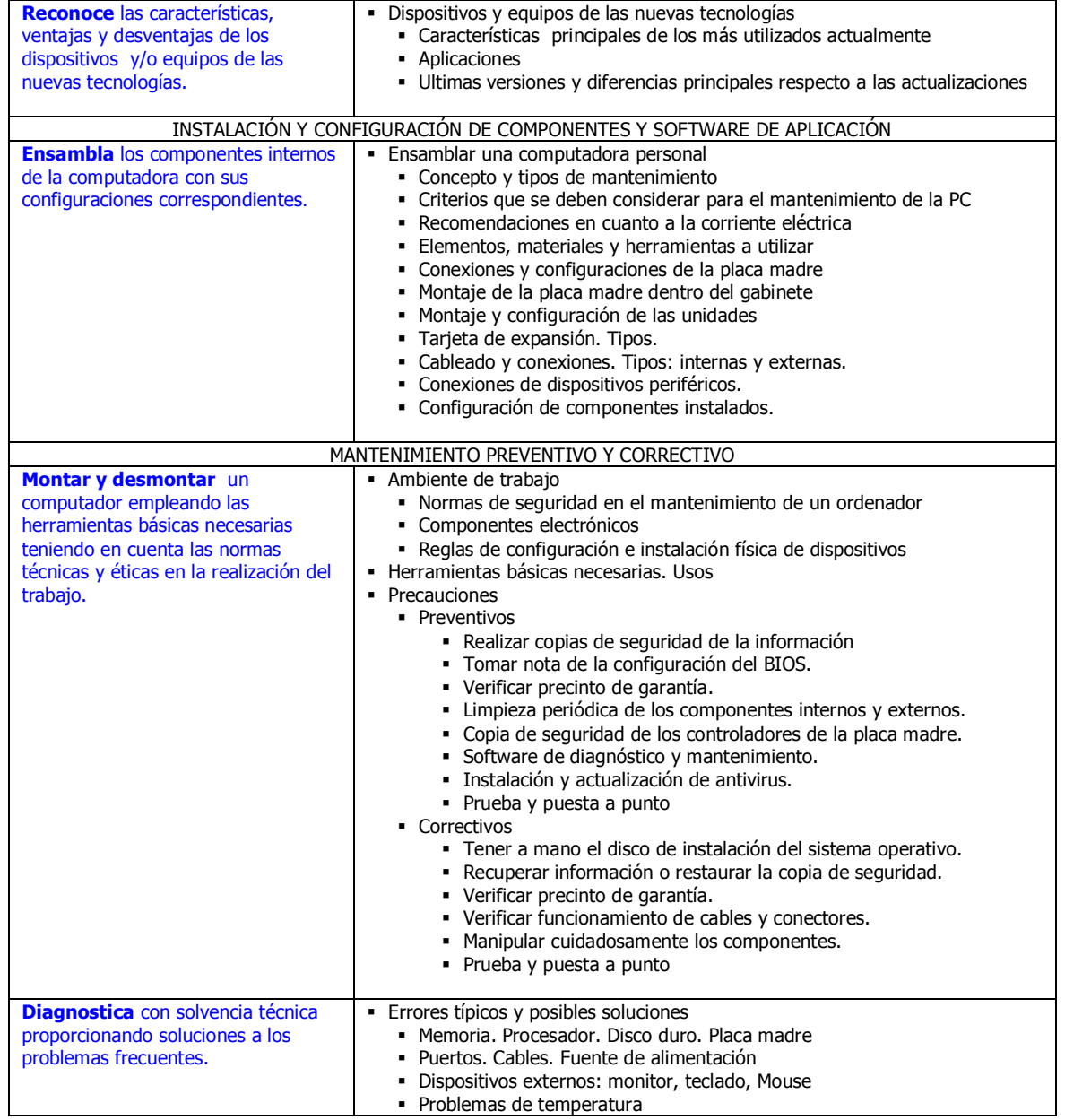

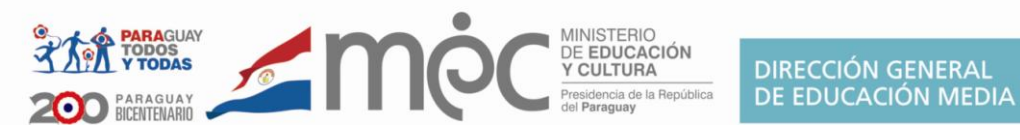

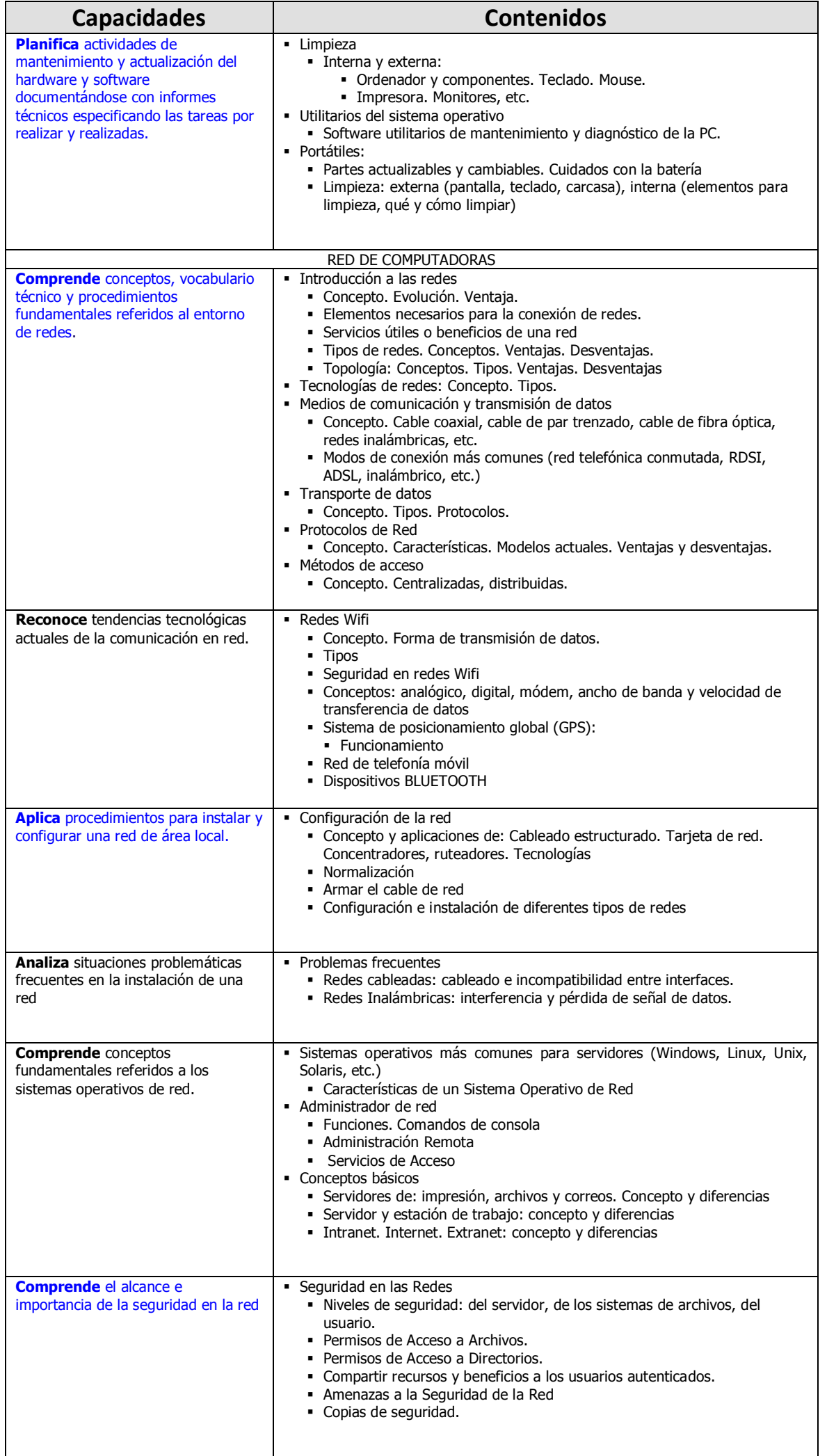

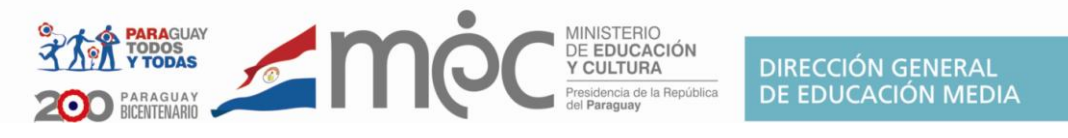

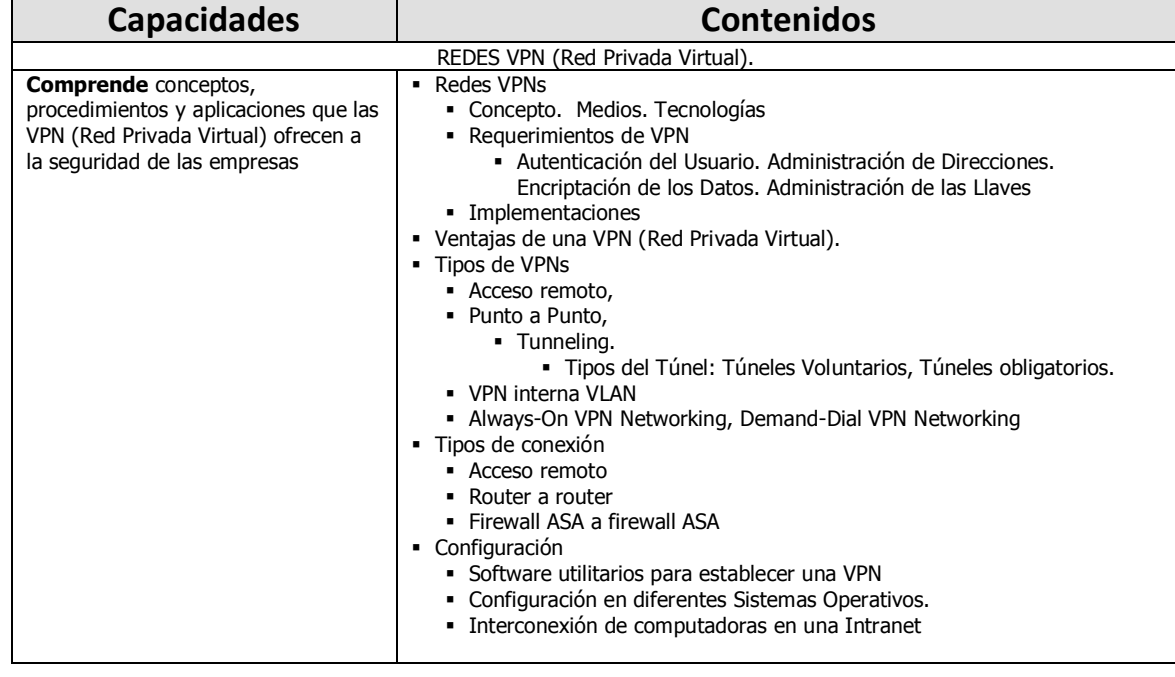

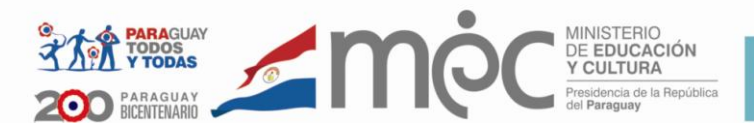

# **3er. Curso**

Área Técnica y Tecnológica Plan Específico

Disciplina

## **GABINETE DE INFORMÁTICA**

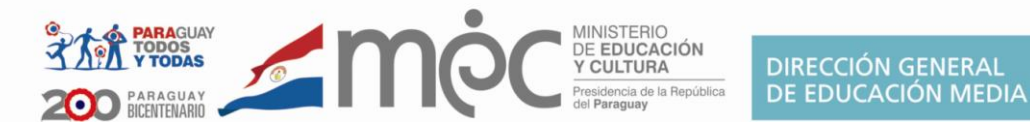

#### **Competencias para Gabinete de Informática – Laboratorio 3er. Curso**

**Desarrolle** sistemas informáticos básicos a partir del desarrollo de proyectos y construcción de procesos de información de acuerdo a las necesidades del usuario.

**Gestione** una base de datos mediante un lenguaje de programación imperativo y declarativo del tipo SQL o similar considerando medidas de seguridad e integridad de los datos.

**Conoce** las herramientas de desarrollo en plataforma web de aplicaciones en CSS y PHP.

### **Las capacidades en azul son esenciales de la disciplina Capacidades a ser desarrolladas a nivel nacional**

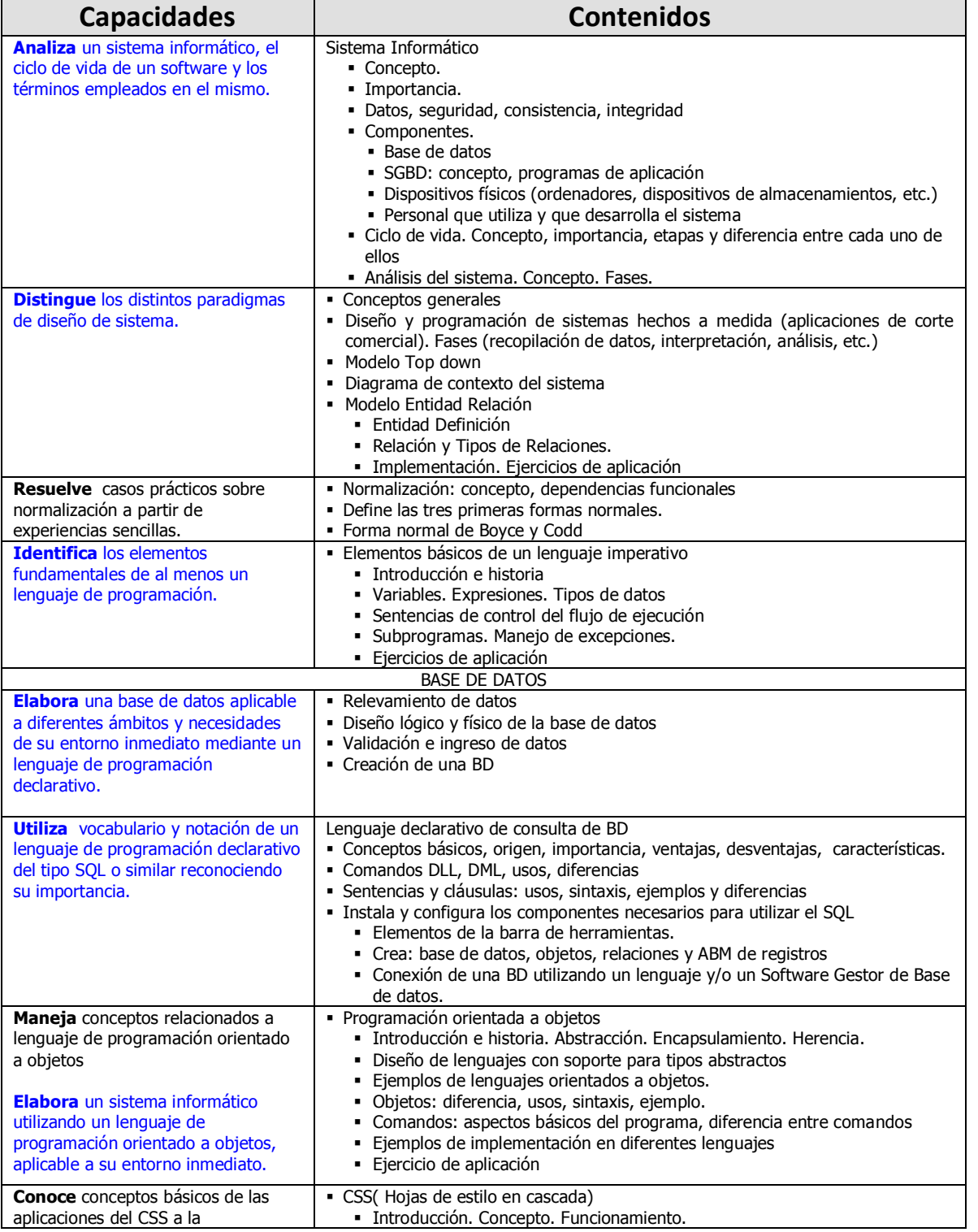

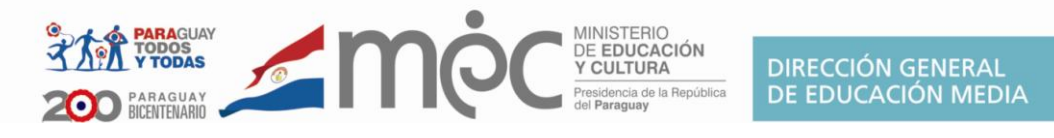

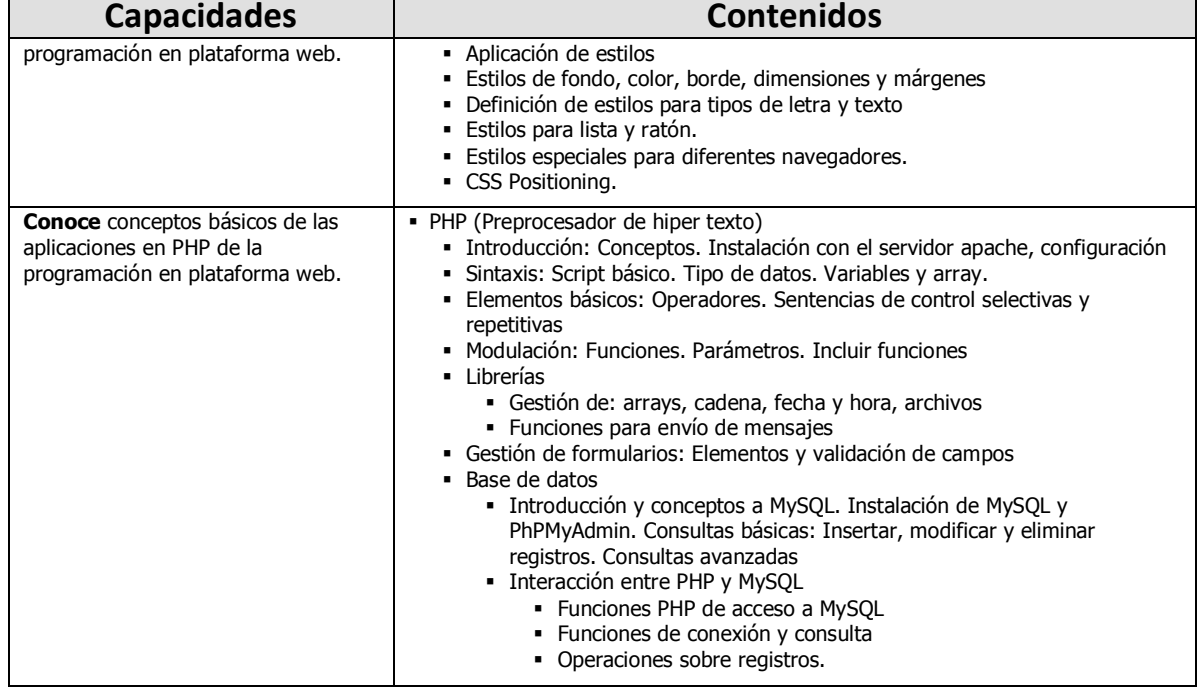

### **BIBLIOGRAFÍA GABINETE DE INFORMÁTICA**

ALCALDE, E.; García. M. (1994). Informática Básica. Madrid: McGraw-Hill

Carreras F., González A., Hernández Z., Rodríguez J. Conceptos de Lenguajes de Programación.

Introducción a la programación functional usando Haskell (Introduction to Functional Programming using Haskell). R. S. Bird. Prentice-Hall, 1998.

La implementación de lenguajes de programación funcional (The implementation of functional programming languages). S. L. Peyton Jones. Prentice-Hall - C.A.R. Hoare Series Editor, 1987.

### **WWWGRAFÍA**

(2006, setiembre). Tipos de lenguaje de programación. Recuperado (01-01- 2010), de http://www.monografias.com/trabajos38/tiposlenguajes-programacion/tipos-lenguajes-programacion.shtml (2004, noviembre). Bricolage del PC y multimedia. Recuperado (19 de octubre de 2009), de http://www.pasarlascanutas.com/bricolaje\_informatica\_pc\_1.htm DUIOPS. (2009, enero). Guía para montar un PC. Recuperado (19 de octubre de 2009), de http://www.duiops.net/hardware/montaje/montaje\_paso1.htm YAKKO. (26-10-2006). Pasos detallados para armar un PC. Recuperado (19 de octubre de 2009), de http://www.chw.net/2007/03/pasosdetallados-para-armar-un-pc/ [OUTPUT I/S.](http://www.output.dk/?lang=en) Tutorial de Html y Css. Recuperado (20 de octubre de 2009), de http://es.html.net/ ACHOUR, M., et al. Manual de PHP. Recuperado (20 de octubre de 2009), de http://docs.php.net/manual/es/index.php LEMKE, Ch. (2004, enero). Estándares para un mundo moderno. La preparación de los estudiantes para el futuro. Recuperado (25 de octubre de 2009), de http://www.eduteka.org/EstMundoModerno.php ANDERSON, P. (1-03-2008). Que es la Web 2.0? Ideas, tecnologías e implicaciones para la educación. Recuperado (20 de octubre de 2009) de http://www.eduteka.org/Web20Intro.php (July 23, 2007 ). Guía para el cuidado de las baterías. Recuperado (01 de noviembre de 2009) de [http://www.notebook.com.uy/blog/2007/07/23/baterias/guia](http://www.notebook.com.uy/blog/2007/07/23/baterias/guia-para-el-cuidado-de-las-baterias/)[para-el-cuidado-de-las-baterias/](http://www.notebook.com.uy/blog/2007/07/23/baterias/guia-para-el-cuidado-de-las-baterias/) Redes VPN. Recuperado (01 de noviembre de 2009) de http://www.slideshare.net/elplatin/exposicion-redes-vpn Redes VPN. Recuperado (01 de noviembre de 2009) de http://es.wikipedia.org/wiki/Red\_privada\_virtual Redes VPN. Recuperado (01 de noviembre de 2009) de http://es.wikipedia.org/wiki/Red\_privada\_virtual Vil, A. (24/09/2009). Cómo limpiar un portátil. Recuperado (01 de noviembre de 2009) de http://www.configurarequipos.com/doc1224.html

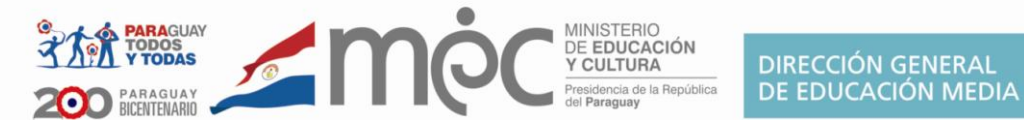

PC Soluciones. Download drivers y manuales, Como armar una pc, Tutoriales y Características de Hardware. Recuperado (09 de noviembre de 2009) de http://www.pc-soluciones.com.ar/linkadrivers.htm Solano, S. (abril, 2009). Ensamblado de computadoras. Recuperado (19 de noviembre de 2009) de http://selvinsolano.blogspot.com/2009/04/comoesamblar-una-computadora.html

#### **Direcciones Web relacionadas a software libre**

Informaciones y listado de software libre. Recuperado (20 de octubre de 2009), de http://www.cuervoblanco.com/programas.html Hutagalung, M. Distribuciones Linux. Recuperado (31 de octubre de 2009) de http://www.iguanalinux.com/

Obtenga Linux http://www.obtengalinux.org/

Alternativas libres http://www.freealts.com

Open Source Alternative http://www.osalt.com (en inglés)

Paraisoft http://www.paraisoft.com (también freeware)

Software libre para Windows http://czayas.blogspot.com/2008/01/software-libre-para-windows.html

Información sobre GNU/Linux y software libre:

Por qué las escuelas deberían usar exclusivamente software libre http://www.gnu.org/philosophy/schools.es.html

Filosofía del software libre http://www.gnu.org/philosophy/philosophy.es.html

Software libre para una sociedad libre http://www.gnu.org/philosophy/fsfs/free\_software.es.pdf

Excusas para no usar software libre http://czayas.blogspot.com/2008/08/excusas-para-no-usar-software-libre.html

El proyecto GNU http://www.gnu.org/home.es.html

Información sobre Windows:

Devolución del "Impuesto Windows" http://devolucion.org/

Windows se derrumba http://www.canaltecnia.com/%C2%BFwindows-se-derrumba [http://www.cybernauta.com/2008/04/15/windows-se-derrumba-este-puede](http://www.cybernauta.com/2008/04/15/windows-se-derrumba-este-puede-ser-el-principio-del-fin/)[ser-el-principio-del-fin/](http://www.cybernauta.com/2008/04/15/windows-se-derrumba-este-puede-ser-el-principio-del-fin/)

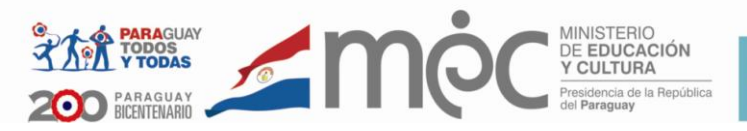

# **1er. Curso**

# Área Técnica y Tecnológica Plan Específico

# Disciplina

## **ALGORÍTMICA**

#### **Fundamentación**

El estudio de la Algoritmia en el primer Curso del Bachillerato Técnico en Informática, se hace menester debido a que desarrolla en el/la alumno/a el pensamiento lógico, crítico y reflexivo, tan necesario no para la especialidad sino también para las demás.

La utilización de la lógica le permitirá reconocer y construir razonamientos válidos; y expresar correctamente su pensamiento de manera clara, exacta y sin ambigüedades, requisitos éstos, muy útiles para la programación, donde las instrucciones que se dan al ordenador deben ser precisas.

Las reglas de inferencia constituyen un mecanismo importante para que el/la alumno/a se percate que el camino a la solución de un problema de demostración no es único y que hay distintas vías para llegar al mismo resultado. Ésta es una característica fundamental de los algoritmos.

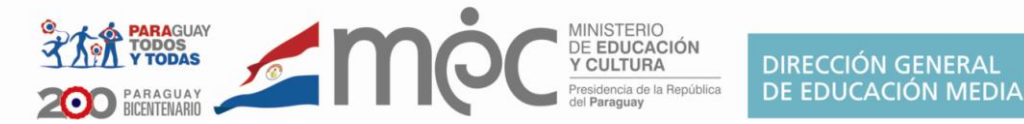

#### **Competencia General para Algorítmica**

**Formule y resuelva** situaciones problemáticas que contemplen: operaciones entre conjuntos, proposiciones moleculares y reglas de inferencia, de forma clara, exacta y sin ambigüedades para construir razonamientos válidos en la solución de problemas.

#### **Competencias para Algorítmica 1er Curso**

**Comprenda** conceptos y procedimientos fundamentales referidos a: teoría de conjuntos, lógica proposicional y reglas de inferencia.

**Formule y resuelva** situaciones problemáticas que contemplen: operaciones entre conjuntos, proposiciones moleculares y reglas de inferencia, de forma clara, exacta y sin ambigüedades para construir razonamientos válidos en la solución de problemas de la vida real.

**Interprete** los resultados simbolizando proposiciones y partes de un razonamiento lógico.

### **Capacidades a ser desarrolladas a nivel nacional**

#### **Las capacidades en azul son esenciales de la disciplina**

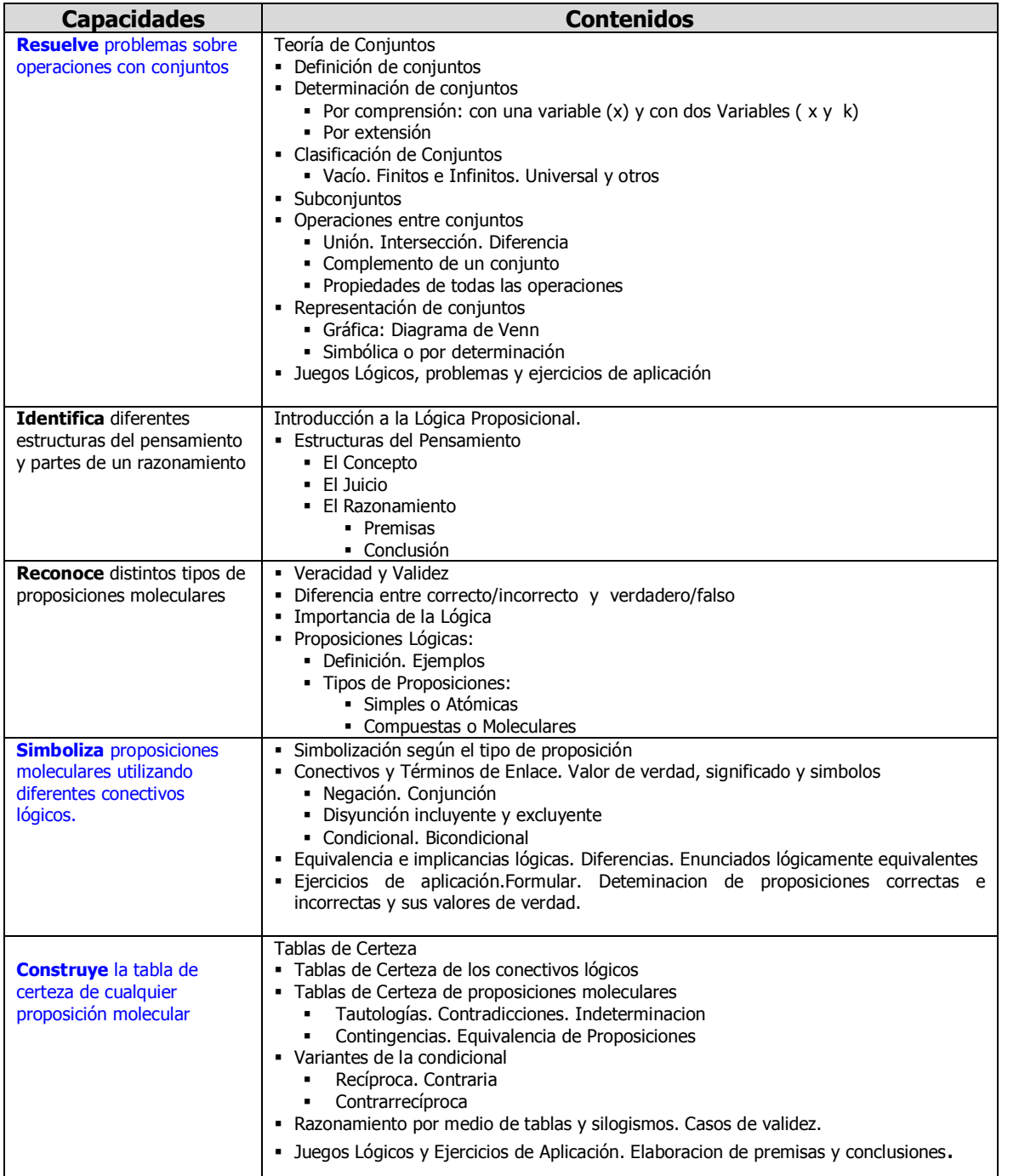

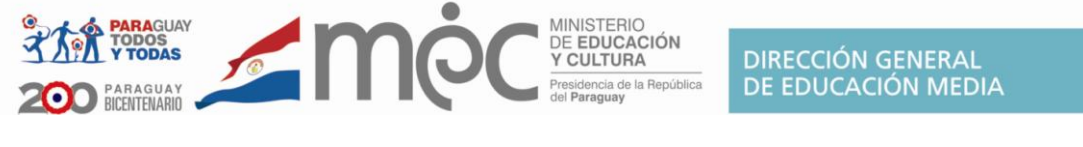

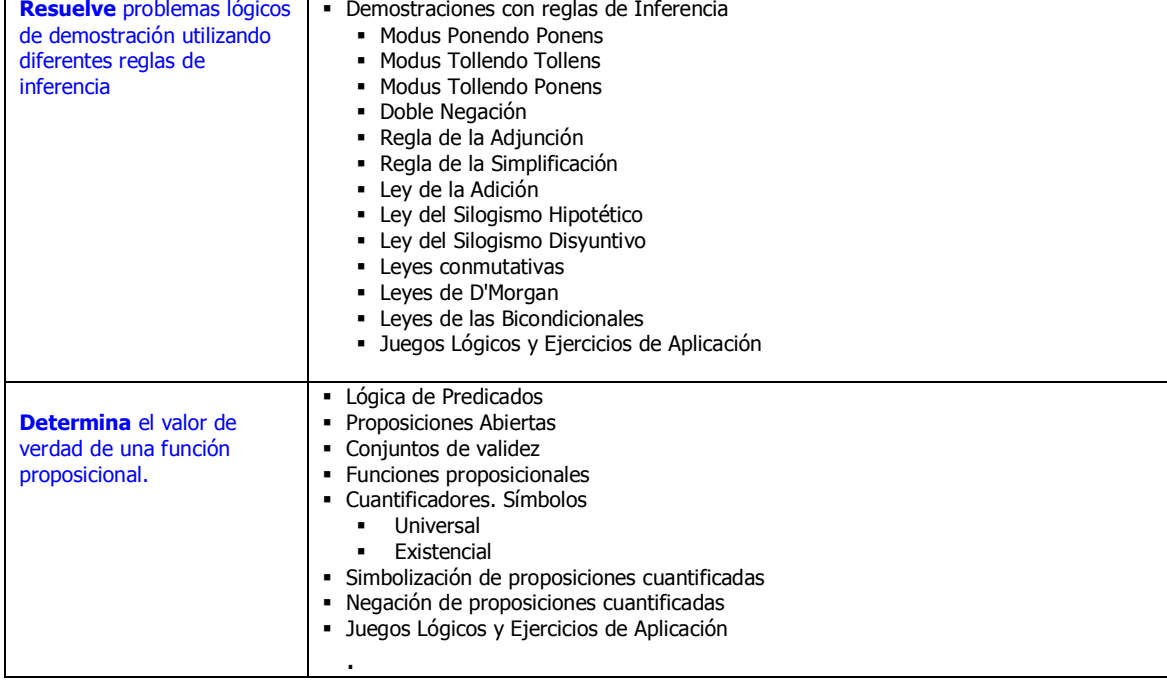

#### **Propuestas de Software**

**Para el Primero:** todos los contenidos son teóricos. Depende de la creatividad del docente. Si éste dispone de un laboratorio con Internet, existen páginas que permiten trabajar con conjuntos de forma interactiva; páginas con acertijos lógicos y también páginas que generan tablas de verdad.

#### **Contenidos prácticos**

#### **Primer curso**

Depende de la creatividad del docente. Si tiene acceso a un laboratorio con Internet, es posible encontrar páginas donde se detallan numerosos acertijos lógicos. También existen programas online sobre conjuntos donde al alumno se le pregunta que región corresponde a un conjunto determinado y programas que generan tablas de verdad.

#### **BIBLIOGRAFÍA**

- Luis Joyanes Aguilar Fundamentos de Programación Algoritmos, Estructura de Datos y Objetos 4ª Edición McGraw Hill
- Luis Joyanes Aguilar Metodología de la Programación Editorial McGraw Hill
- Problemas de la metodología de la programación Luis Joyanes Aguilar Editorial McGraw-Hill 1990
- Programación en C Luis Joyanes Aguilar Ed. McGrawHill
- Programación en Java Luis Joyanes Aguilar Ed. McGrawHill

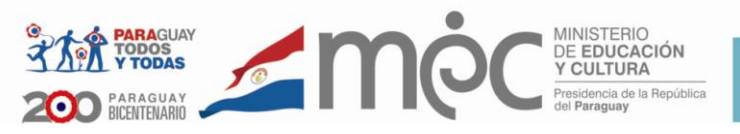

# **2do. Curso**

# Área Técnica y Tecnológica Plan Específico

Disciplina

## **ALGORÍTMICA**

#### **Fundamentación**

La disciplina Algoritmia en el segundo Curso del Bachillerato Técnico en Informática, introduce al/la alumno/a a los conceptos básicos de la programación. Con esta disciplina se pretende que el/la alumno/a busque soluciones a problemas sencillos utilizando su creatividad, el lenguaje exacto de la lógica y las exprese con precisión utilizando las herramientas de programación.

Esto permitirá al/la alumno/a organizar el proceso de solución de un problema, en la concepción, en la descripción y en la implementación de la misma, que son capacidades importantes no solo para la Informática sino también para otras áreas.

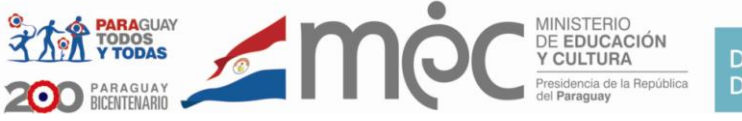

### **Competencias de Algorítmica 2do Curso**

**Elabore** algoritmos utilizando diferentes tipos de datos, expresiones y acciones primitivas de un procesador determinado en la solución de problemas teóricos y prácticos mediante la lógica de la programación empleando herramientas adecuadas en un solo idioma<sup>4</sup>.

**Manipule** por lo menos un lenguaje de programación de alto nivel para la creación, verificación y depuración de programas, detectando errores y proponiendo soluciones sobre operaciones básicas y manejo de archivos.

#### **Las capacidades en azul son esenciales de la disciplina**

### **Capacidades a ser desarrolladas a nivel nacional**

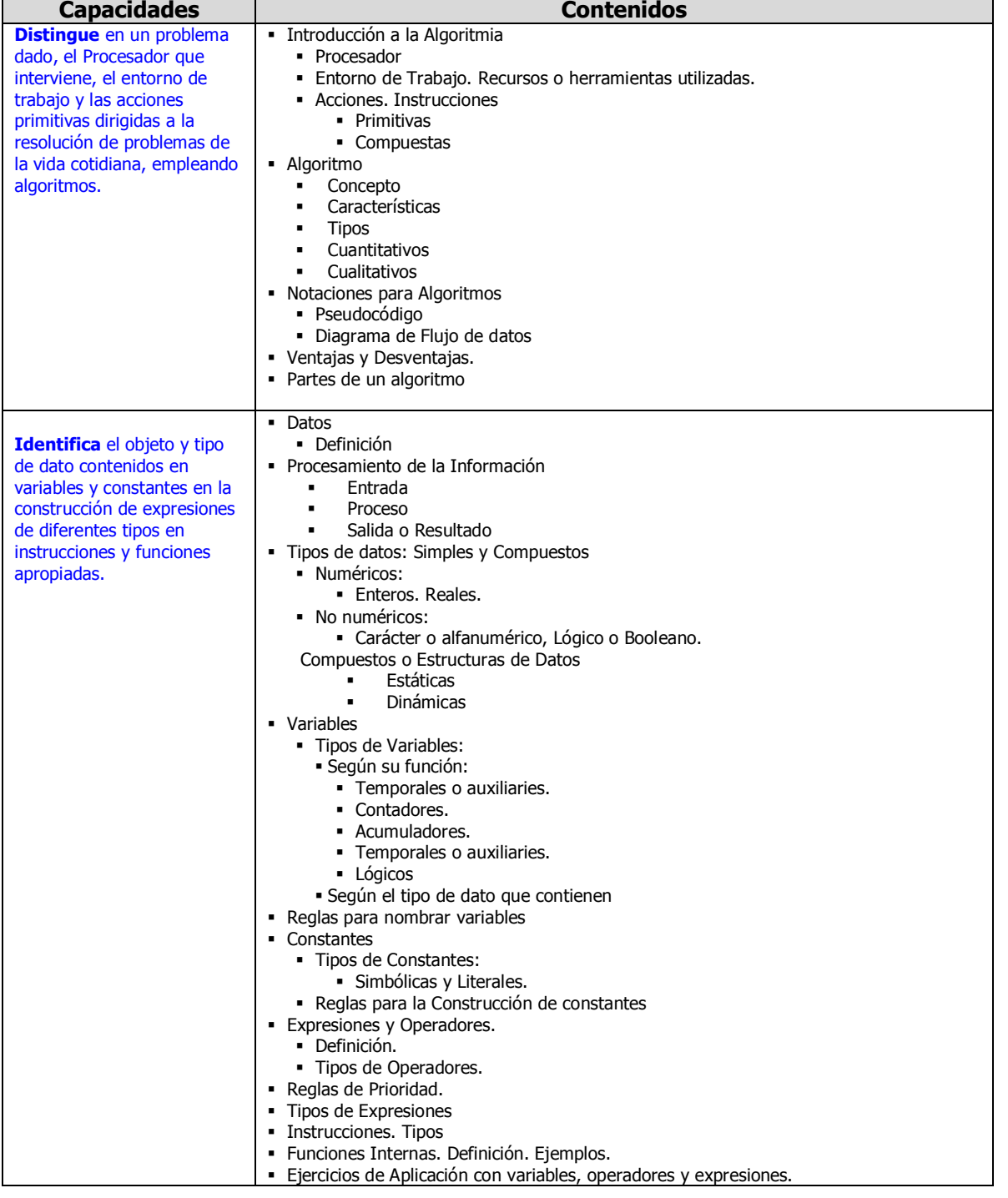

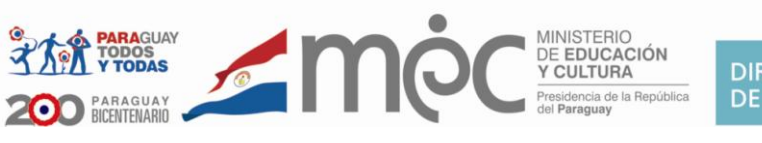

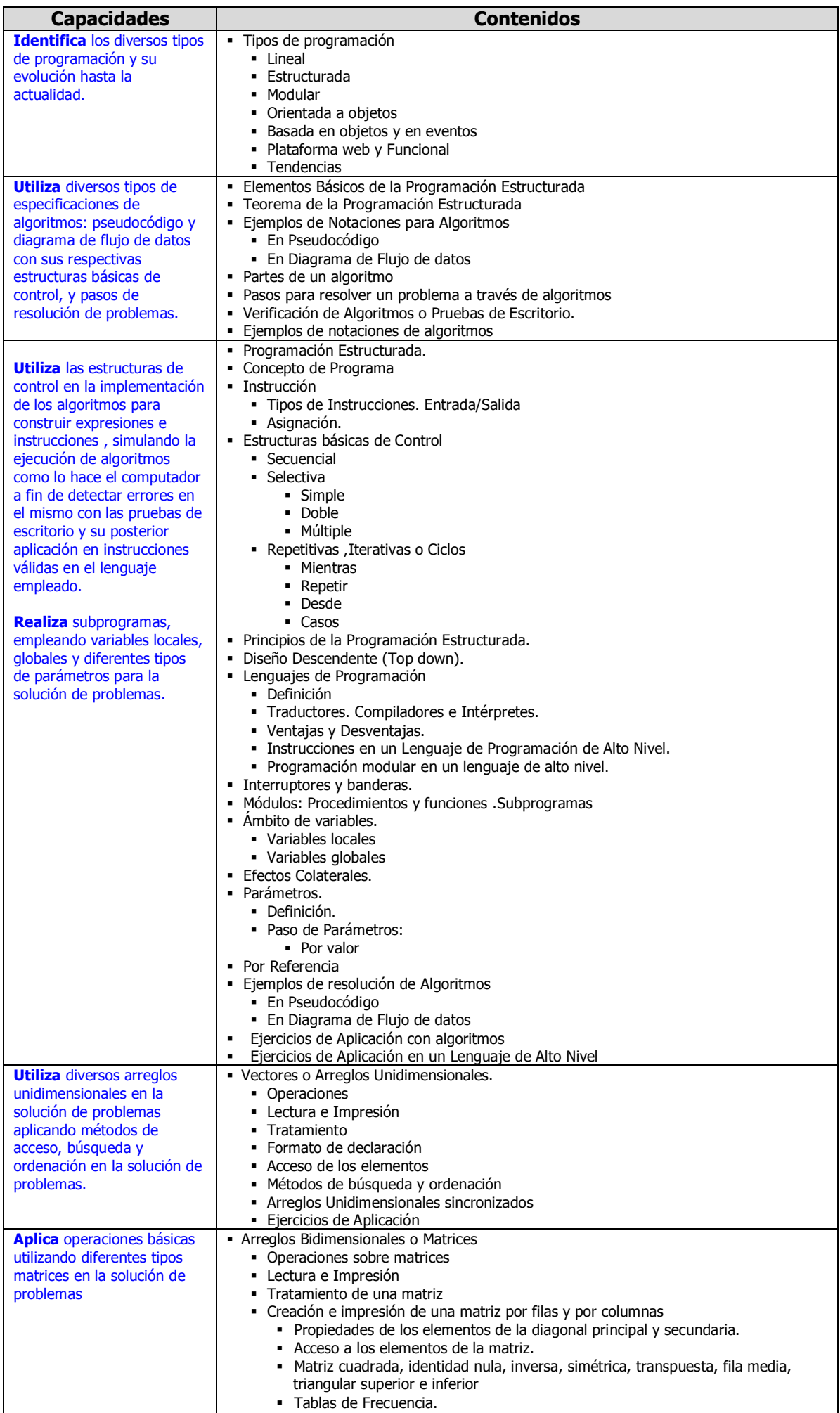

Ejercicios de Aplicación.

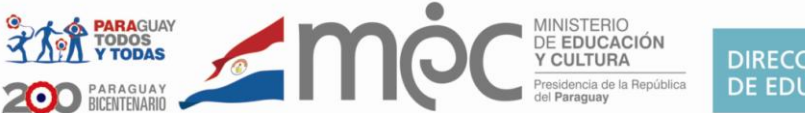

#### **Propuestas de Software**

**Para el segundo:** SL, PseudoInt, Lenguaje C, Pascal. Entre ambientes de desarrollo para C tenemos el Code::Blocks, Pelles-C, Dev-Cpp. Para Pascal tenemos el Lazarus. Todas estas herramientas son libres.

Además está el Microsoft Visio para realizar Diagramas de flujo de datos, también se puede programar en Access con el Visual Basic para Aplicaciones, pero no son gratuitos.

Alternativas libres para Linux tenemos el DIA, otra es el OpenOffice Base parte de la suite OpenOffice en el que se puede programar en Javascript y en una variante del lenguaje BASIC.

#### **Contenidos prácticos**

#### **Segundo Curso**

Son aquellos que tienen que ver con los lenguajes de Programación y la programación estructurada y modular. Archivos se puede ver en Access o en OpenOffice Base.

#### **BIBLIOGRAFÍA**

- Luis Joyanes Aguilar Fundamentos de Programación Algoritmos, Estructura de Datos y Objetos 4ª Edición McGraw Hill
- Luis Joyanes Aguilar Metodología de la Programación Editorial McGraw Hill
- Problemas de la metodología de la programación Luis Joyanes Aguilar Editorial McGraw-Hill 1990
- Programación en C Luis Joyanes Aguilar Ed. McGrawHill
- Programación en Java Luis Joyanes Aguilar Ed. McGrawHill

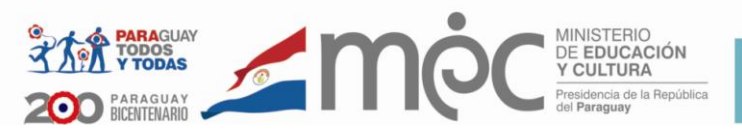

# **3er. Curso**

# Área Técnica y Tecnológica Plan Específico

# Disciplina

## **ALGORÍTMICA**

La necesidad de utilizar técnicas de programación más complejas hace que sea necesario que el/la alumno/a del Bachillerato Técnico en Informática cuente con herramientas que le permitan resolver problemas más complejos utilizando estructuras de datos y software de desarrollo.

La importancia de ésta disciplina en el currículo del Bachillerato Técnico en Informática radica en el hecho de que los contenidos estudiados promueven en los alumnos la capacidad de autogestión, de trabajo colaborativo, la organización de los recursos, la planificación de las tareas y la implementación del trabajo.

La inclusión del paradigma orientado a objeto, permitirá al alumno poseer los conocimientos necesarios para organizar un programa agrupando la información y las operaciones que las procesan, como una sola entidad, lo que facilitará la construcción de aplicaciones que reflejen con mayor fidelidad la realidad.

Con esto se pretende que lo/as alumno/as puedan crear soluciones no estereotipadas, sino propias a problemas reales frecuentes y/o de situaciones nuevas de su entorno inmediato.

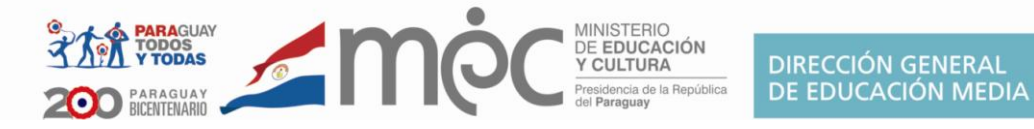

### **Competencia Algorítmica 3er curso**

**Apliquen** conceptos de archivos y de la programación orientada a objetos utilizando al menos un software relacionado a dicho paradigma en la solución de problemas de la vida real.

### **Las capacidades en azul son esenciales de la disciplina Capacidades a ser desarrolladas a nivel nacional**

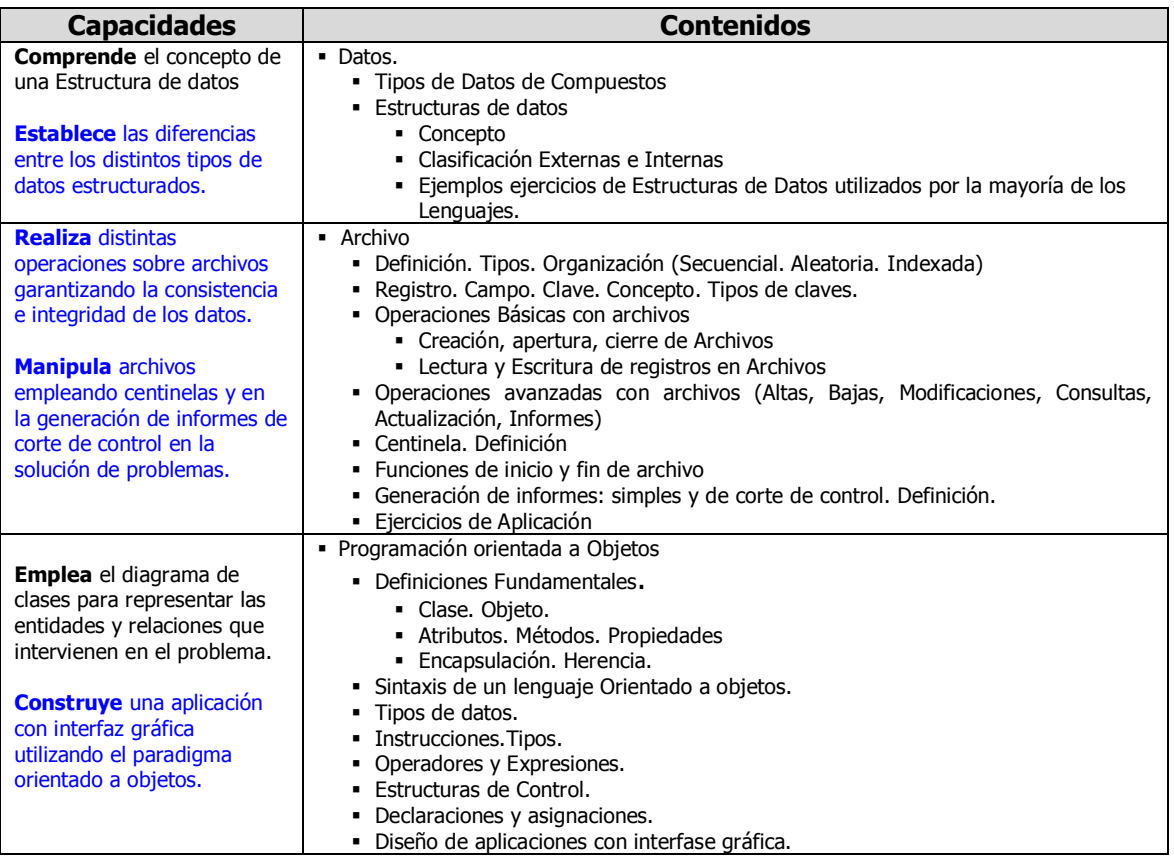

#### **Propuestas de Software**

AGUAY<br>)OS<br>)DAS

 $\sqrt{2}$ 

**Para el Tercero:** como se hace programación WEB puede ser Microsoft Visual C# Express y Java que les acompañan perfectamente y que son gratuitos. Como ambiente de desarrollo para Java puede ser: el Bluej, Jedit, el Neatbeans, el Eclipse, Pythom, todas estas herramientas también son gratuitas.

DE EDUCAC<br>Y CULTURA

Para programación funcional se puede utilizar C-shared.

Si se quiere programar en PHP con bases de datos MySQL con un servidor local Apache se recomienda el WAMPSERVER. Herramientas gratuitas para modelar tenemos DIA y UMBRELLO que soporta UML.

#### **Contenidos prácticos**

#### **Tercer Curso**

Los Arreglos en general se deberán estudiar desde el punto de vista de un lenguaje de alto nivel que se menciona como software en el segundo curso. Pero también se pueden estudiar ya desde la perspectiva de la orientación a objetos.

Todo lo que se refiere a la orientación a objetos es eminentemente práctico solamente algunos conceptos teóricos se pueden desarrollar en aula o en laboratorio a través de una búsqueda por Internet de los conceptos básicos para después hacer una socialización con los alumnos.

#### **BIBLIOGRAFÍA**

- Luis Joyanes Aguilar Fundamentos de Programación Algoritmos, Estructura de Datos y Objetos 4ª Edición McGraw Hill
- Luis Joyanes Aguilar Metodología de la Programación Editorial McGraw Hill
- Problemas de la metodología de la programación Luis Joyanes Aguilar Editorial McGraw-Hill 1990
- Programación en C Luis Joyanes Aguilar Ed. McGrawHill
- Programación en Java Luis Joyanes Aguilar Ed. McGrawHill

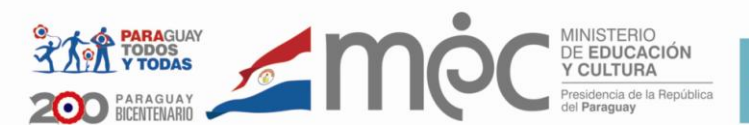

# **2do. Curso**

Área Técnica y Tecnológica Plan Específico

Disciplina

## **ADMINISTRACIÓN FINANCIERA**

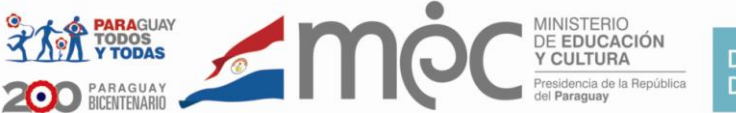

### **Competencia General de Administración Financiera**

**Aplica** procedimientos administrativos, basados en el derecho impositivo utilizando herramientas tecnológicas que permitan la obtención de informes contables, con miras a la toma de decisiones acertadas.

### **Competencias para el 2do. Curso**

**Establece** relaciones contables entre los diferentes tipos de documentos y su implicancia en los movimientos y estados financieros de una empresa, mediante la elaboración del plan de cuentas y manejo de los libros.

**Maneja** los Libros Diario, Inventario, Mayor, Compras y Ventas, mediante el establecimiento de relaciones contables que generen diferentes tipos de documentos y su implicancia en los estados financieros de una empresa.

#### **Las capacidades en azul son esenciales de la disciplina**

### **Capacidades a ser desarrolladas a nivel nacional**

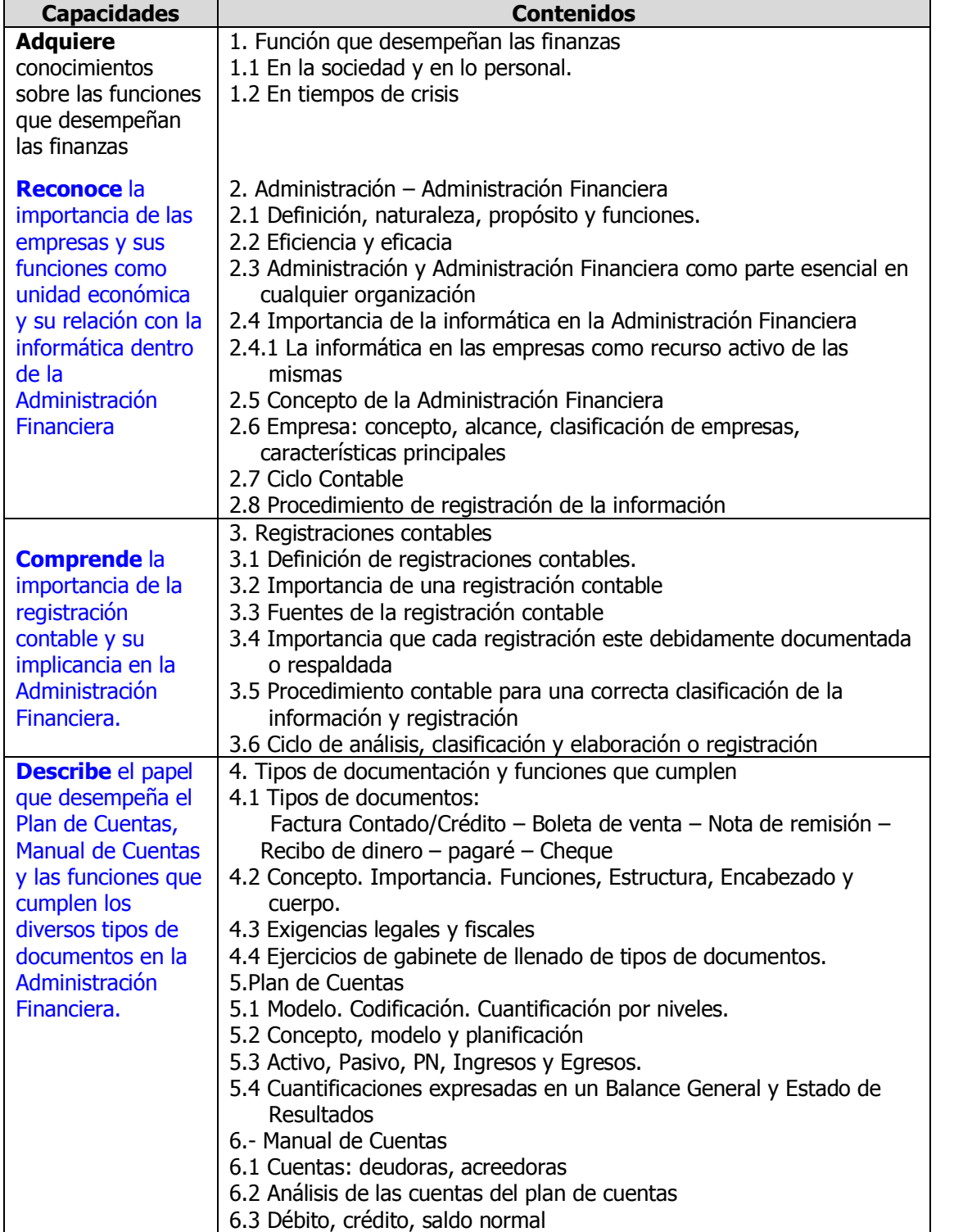

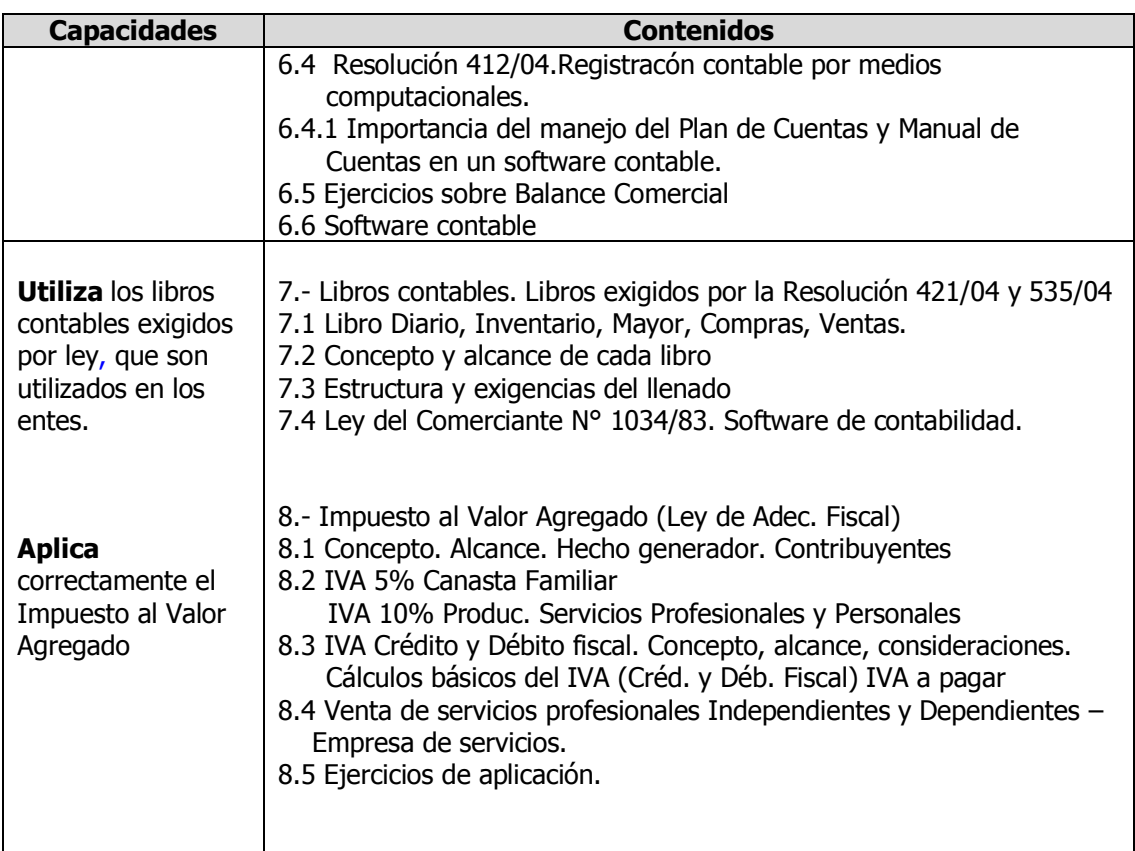

EXPRESSION AND MOC

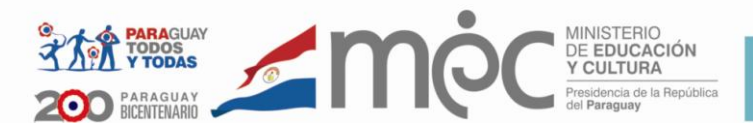

# **3er. Curso**

Área Técnica y Tecnológica Plan Específico

Disciplina

## **ADMINISTRACIÓN FINANCIERA**

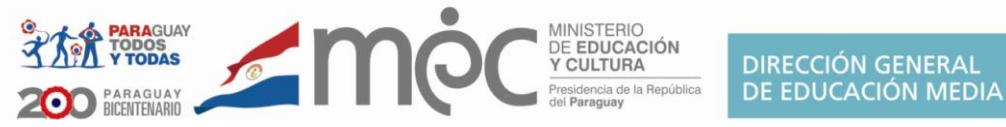

# **Competencias Administración Financiera 3er.Curso**

**Aplica** conceptos y procedimientos básicos en la elaboración de: presupuesto, valuación de inventarios e índices financieros en situaciones problemáticas con datos reales acordes a diferentes contextos.

**Comprende** las implicancias de la correcta planificación, organización y métodos aplicado en las empresas adecuadas al sistema jurídico nacional.

**Las capacidades en azul son esenciales de la disciplina**

## **Capacidades a ser desarrolladas a nivel nacional**

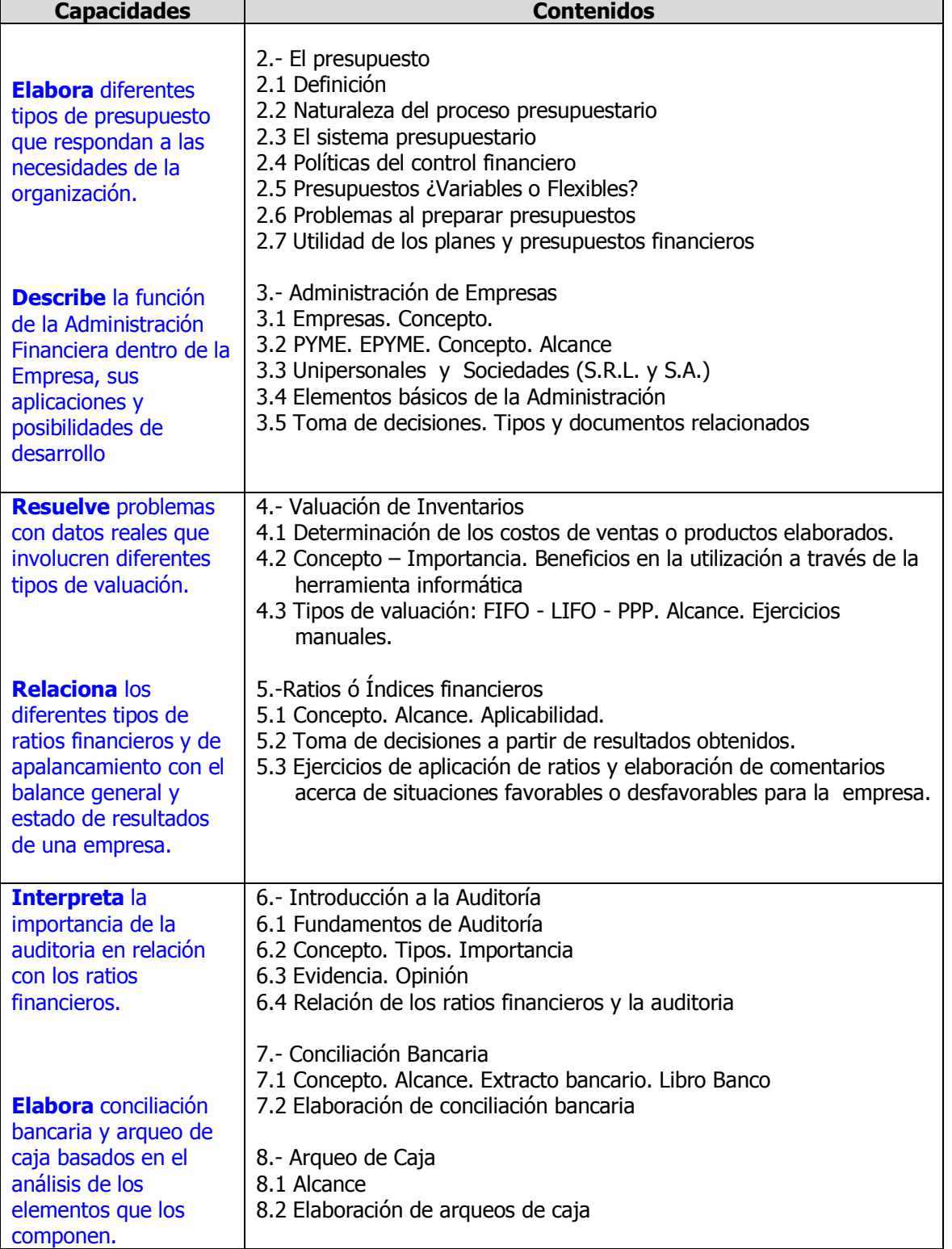

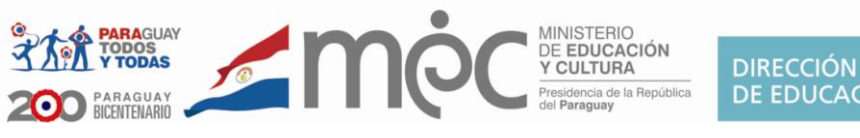

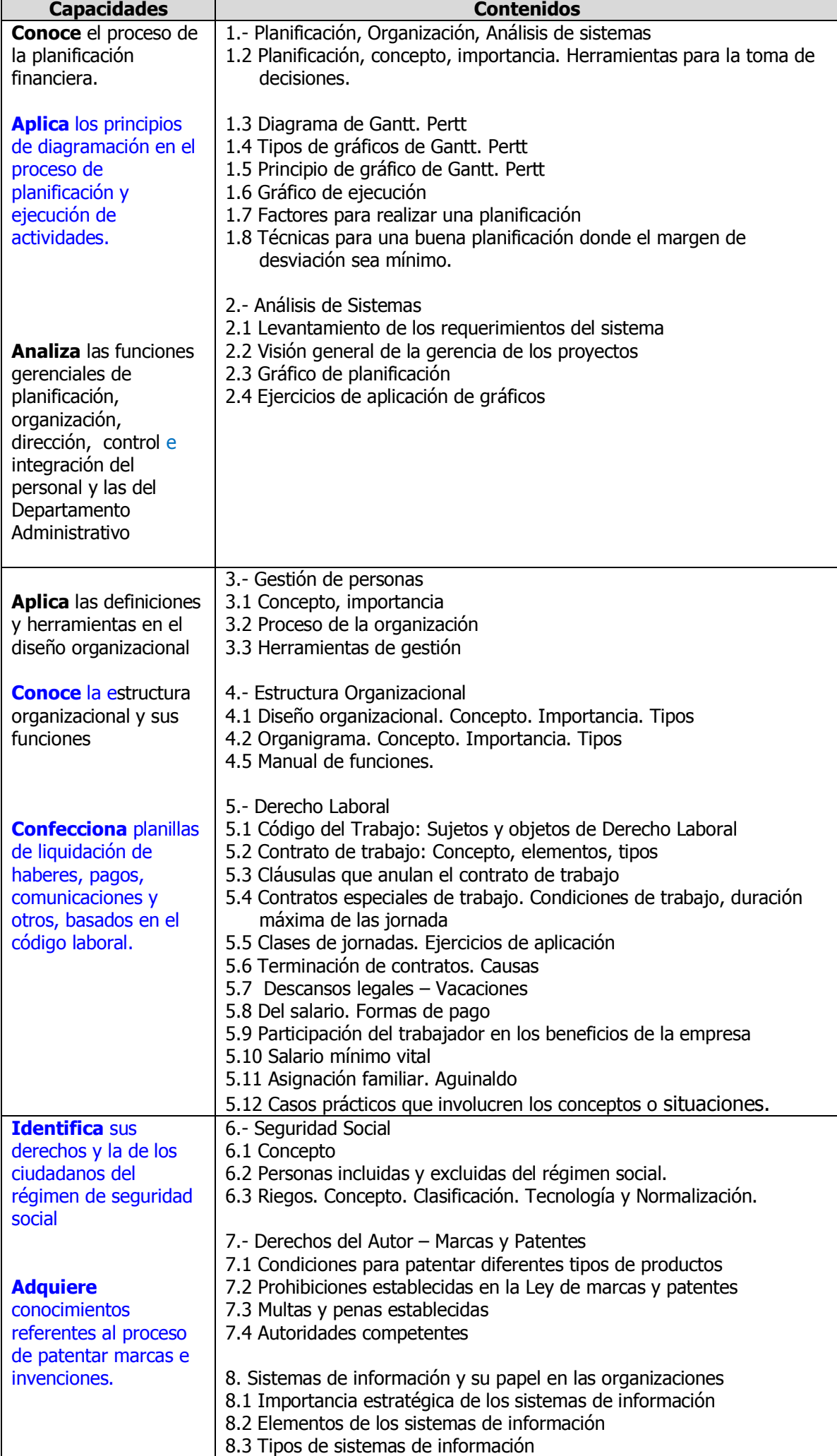

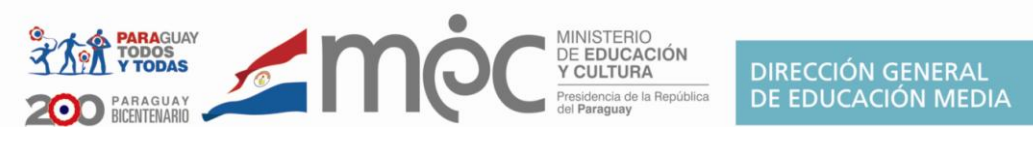

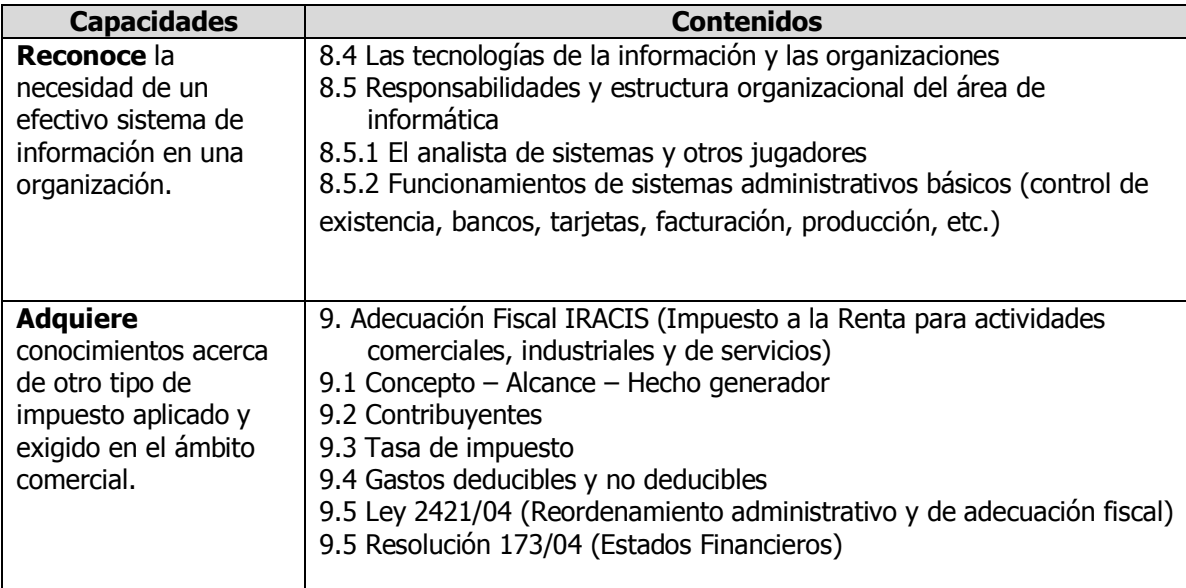

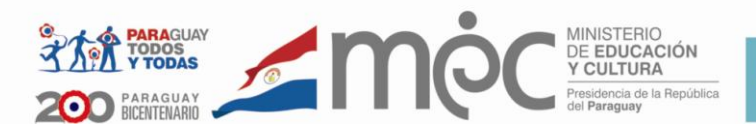

# **1er. Curso**

Área Técnica y Tecnológica Plan Específico

Disciplina

## **MATEMÁTICA APLICADA A LA INFORMÁTICA**

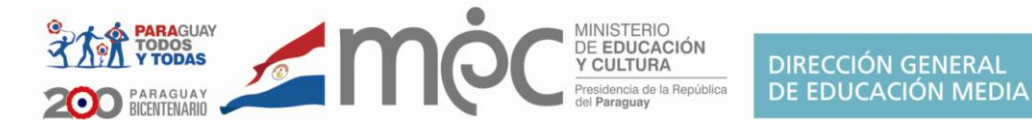

### **Competencia General Matemática Aplicada**

**Aplique** conceptos y algoritmos en la resolución de casos prácticos que involucren la utilización de operaciones con: números binarios y complejos, teoría de errores, vectores en el plano y en el espacio; procedimientos básicos de estadística, probabilidad, inecuaciones, funciones y cálculo diferencial de una y varias variables en la solución de situaciones problemáticas en variados contextos.

### **Alcance de las Competencias en el 1er Año**

Teniendo en cuenta la competencia de la disciplina, al culminar el 1er. Año se espera que el/la alumno/a:

**Aplique** conceptos y algoritmos básicos en la conversión de un sistema de numeración a otro y realice cálculos en base a la teoría de errores enfocado en casos relacionados a la Informática.

**Comprenda** conceptos y procedimientos de la Estadística, en el planteo y resolución de problemas relacionados con la vida real.

**Interprete** los resultados y formule conclusiones basadas en los datos obtenidos mediante el empleo de la estadística.

### **Capacidades a ser desarrolladas a nivel nacional**

#### **Las capacidades en azul son esenciales de la disciplina**

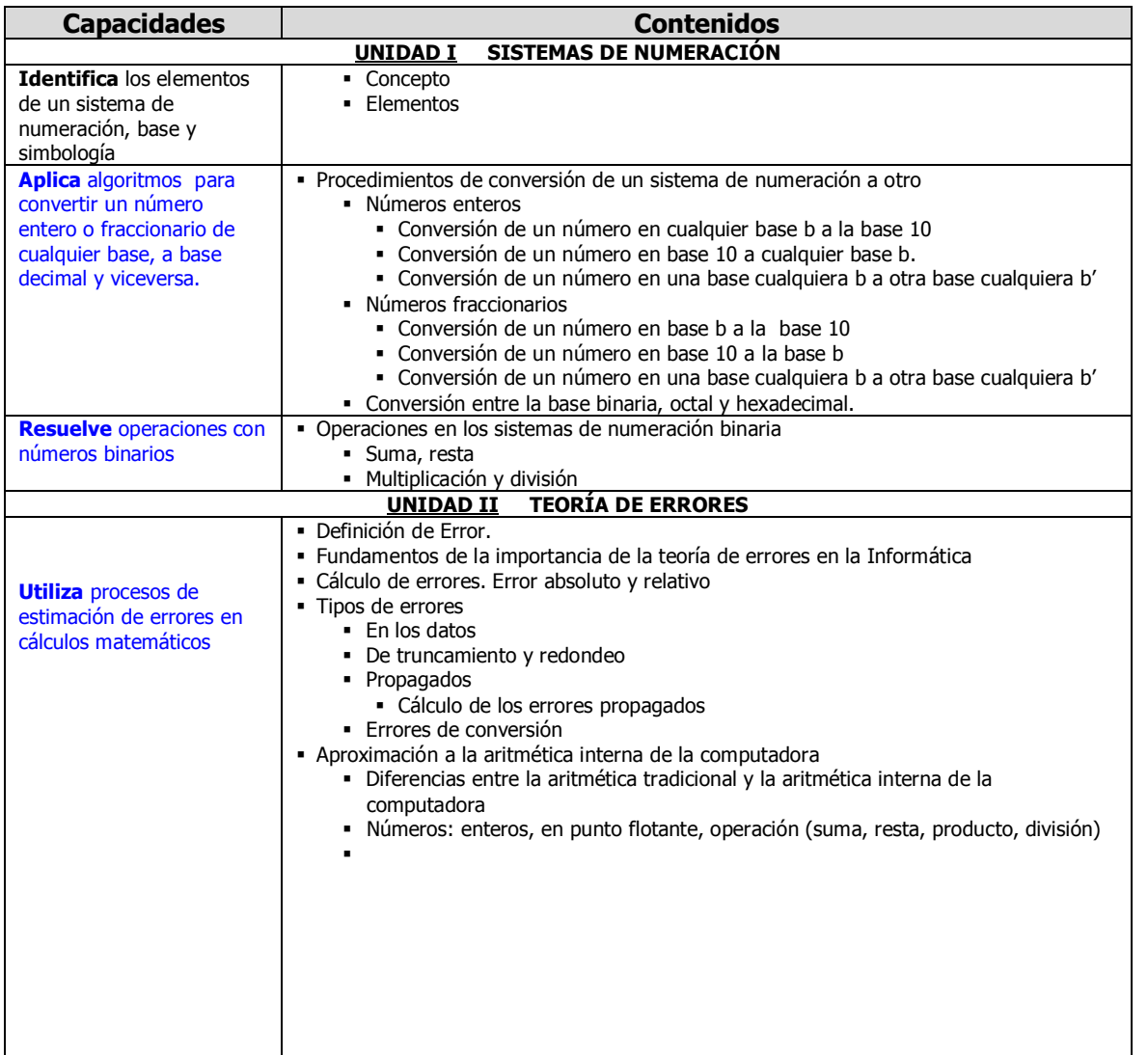

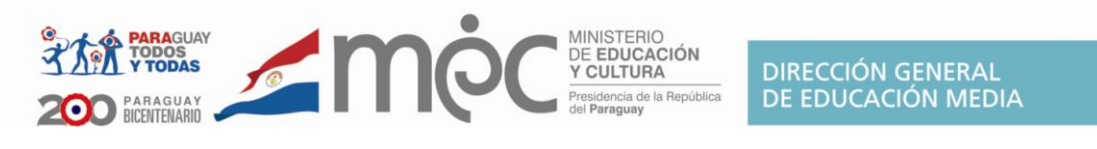

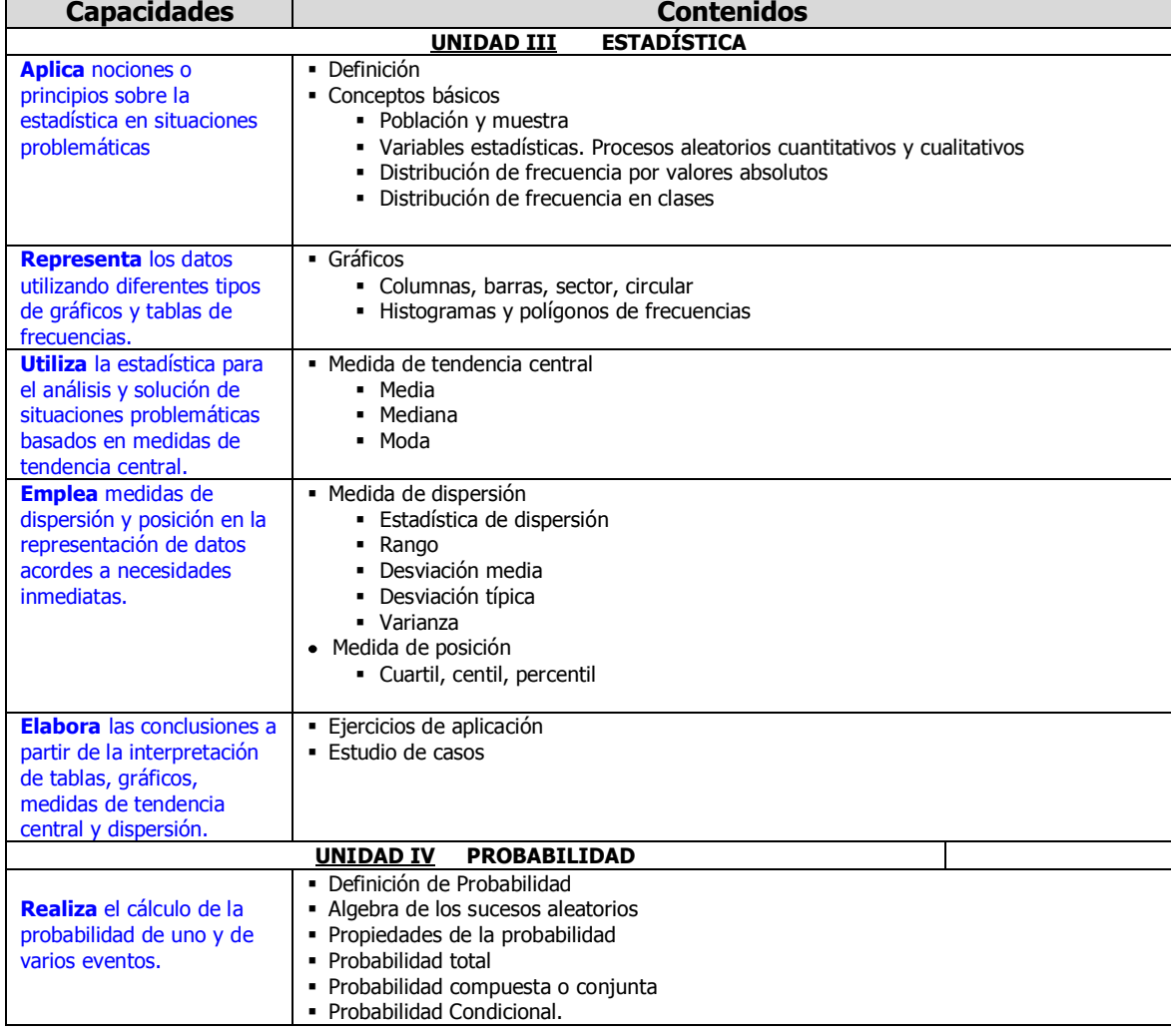

#### **BIBLIOGRAFÍA**

- García Valle, J. (1988). *Matemáticas Especiales para Computación.*  Madrid: McGraw-Hill.
- Lipschutz Seymour. Algebra Lineal (Schaum). México. Ed. McGraw Hill
- Ojeda, Juan Gualberto(2003). Matemática Primer Curso. Paraguay: Editorial Atlas.
- Bucchi, Paulo( 1992.). Matemática. Brasil. Editora Moderna.  $\bullet$
- Obregón Sanin, Iván(1984). Teoría de la Probabilidad. México. Editorial Limusa.
- Tripla, Mario(2004).. Probabilidad y Estadística. . México Pearson  $\bullet$ Education.
- Grossman, Stanley(1996). Álgebra Lineal. México. McGraw Hill.
- Apostol, Tom. (1999).Calculus. Volumen I. México. Editorial Reverté.

#### **WWWGRAFÍA**

- $\bullet$ Sistemas de numeración: Los Sistemas de Numeración a lo largo de la Historia: [http://thales.cica.es/rd/Recursos/rd97/Otros/SISTNUM.html.](http://thales.cica.es/rd/Recursos/rd97/Otros/SISTNUM.html)
- Universia: Teoría de Errores:  $\bullet$ [http://www.sectormatematica.cl.universia.net/CatalogaXXI/pub/ir.asp?Id](http://www.sectormatematica.cl.universia.net/CatalogaXXI/pub/ir.asp?IdURL=89749&IDC=10010&IDP=CL&IDI=1) [URL=89749&IDC=10010&IDP=CL&IDI=1](http://www.sectormatematica.cl.universia.net/CatalogaXXI/pub/ir.asp?IdURL=89749&IDC=10010&IDP=CL&IDI=1)
- Sector Matemática: Diversos Temas:  $\bullet$ http://www.sectormatematica.cl
- Sistemas de Numeración: Sistema Binario. <http://www.fismat.umich.mx/~elizalde/curso/node112.html>
- <http://www.evp.edu.py/index.php?title=MatemAplic1erCursoUnid1>

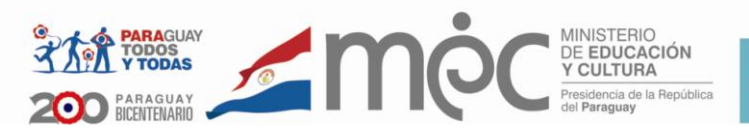

# **2do. Curso**

# Área Técnica y Tecnológica Plan Específico

Disciplina

# **MATEMÁTICA APLICADA A LA INFORMÁTICA**

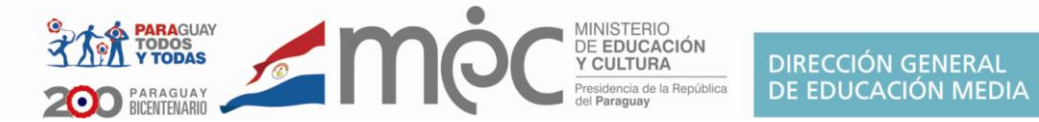

### **Alcance de las Competencias en el 2do Año**

Teniendo en cuenta la competencia de la disciplina, al culminar el 2do. Año se espera que el/la alumno/a:

**Resuelve** situaciones problemáticas de la vida cotidiana aplicando propiedades y operaciones básicas de vectores en el plano y en el espacio.

**Las capacidades en azul son esenciales de la disciplina**

### **Capacidades a ser desarrolladas a nivel nacional**

![](_page_45_Picture_292.jpeg)

![](_page_46_Picture_0.jpeg)

![](_page_46_Picture_252.jpeg)

#### **BIBLIOGRAFÍA**

- **-** LIPSCHUTZ SEYMOUR. Algebra Lineal (Schaum). Ed. McGraw Hill
- Geometría Analítica Alfredo Steinbruch- Paulo Winterle Ed. McGraw Hill (en portugués)
- GARCÍA, J. (1988). *Matemáticas Especiales para Computación.* Madrid: McGraw-Hill. Formato bibliografia está bien.

#### **WWWGRAFÍA**

- Cálculos con Matrices: Matrices y Determinantes: <http://thales.cica.es/rd/Recursos/rd99/ed99-0289-02/ed99-0289-02.html>
- Sector Matemática: Diversos Temas: [http://www.sectormatematica.cl&nbsp](http://www.sectormatematica.cl /)
- <http://www.evp.edu.py/index.php?title=MatemAplic1erCursoUnid1> [Sector Matemática: Diversos Temas.](http://www.sectormatematica.cl/) http://www.sectormatematica.cl/
- [Ciencia Net: Espacios Vectoriales](http://www.ciencia.net/VerArticulo/?idTitulo=Espacio%20vectoria)
- 
- [De la Disciplina Álgebra Lineal del Prof. Gustavo Tapia](http://docentes.uacj.mx/gtapia/ALgebraPagina)
- [Página de Carlos Proal Aguilar: Álgebra Relacional](http://ict.udlap.mx/people/carlos/is341/bases04.html). http://ict.udlap.mx/people/carlos/is341/bases04.html

![](_page_47_Picture_0.jpeg)

# **3er. Curso**

Área Técnica y Tecnológica Plan Específico

Disciplina

# **MATEMÁTICA APLICADA A LA INFORMÁTICA**

![](_page_48_Picture_0.jpeg)

### **Alcance de las Competencias en el 3er Año**

Teniendo en cuenta la competencia de la disciplina, al culminar el 3er. Año se espera que el/la alumno/a:

**Aplique** conceptos y algoritmos en la notación y cálculo de números complejos y funciones.

**Representa** datos empleado diferentes tipos de notaciones para representar números complejos y funciones de una y varias variables en la solución de situaciones problemáticas.

#### **Las capacidades en azul son esenciales de la disciplina**

### **Capacidades a ser desarrolladas a nivel nacional**

![](_page_48_Picture_368.jpeg)

![](_page_49_Picture_0.jpeg)

#### **BIBLIOGRAFÍA**

- **-** LIPSCHUTZ SEYMOUR. Algebra Lineal. Mexico (Schaum). Ed. McGraw Hill
- Alfredo Steinbruch- Paulo Winterle. Geometría Analítica.Brasil. Ed. McGraw Hill (en portugués)
- GARCÍA, J. (1988). *Matemáticas Especiales para Computación.* Madrid: McGraw-Hill.

#### **WWWGRAFÍA**

- [http://html.rincondelvago.com/numeros-complejos\\_5.html](http://html.rincondelvago.com/numeros-complejos_5.html)
- http://www.slideshare.net/guest5a71f0/nmeros-complejos-516911
- http://www.evp.edu.py/index.php?title=MatemAplic1erCursoUnid1